# Computer Organization and Networks

(INB.06000UF, INB.07001UF)

**Chapter 4: Processors** 

Winter 2023/2024

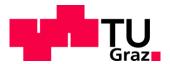

Stefan Mangard, www.iaik.tugraz.at

#### THIS IS WHAT LEARNING LOGIC GATES FEELS LIKE

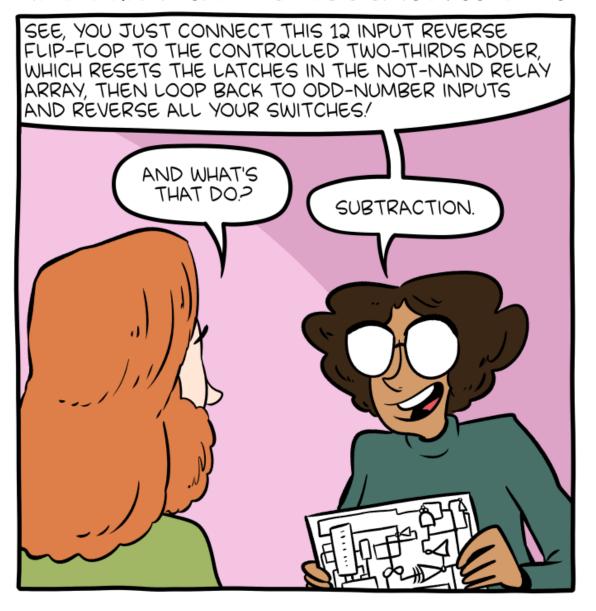

### Limitations of State Machines Discussed So Far

- The State machines that we have discussed so far have been designed for a specific application (e.g. controlling traffic lights)
- Changing the application requires building a new state machine, new hardware, ...
- We want to have a general-purpose machine that
  - Can be used for all kinds of different applications
  - Can be reconfigured quickly

This reasoning is the birth of software!

→ We want general purpose hardware that is "configured in memory" for a particular application

### Von Neumann Model

- Components of a computer built based on Von Neumann
  - Processing Unit
  - Control Unit
  - Memory
  - Input
  - Output
  - Buses

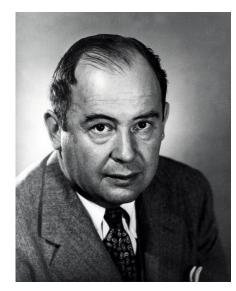

John Von Neumann (born 1945 in Budapest)

### Von Neumann Model

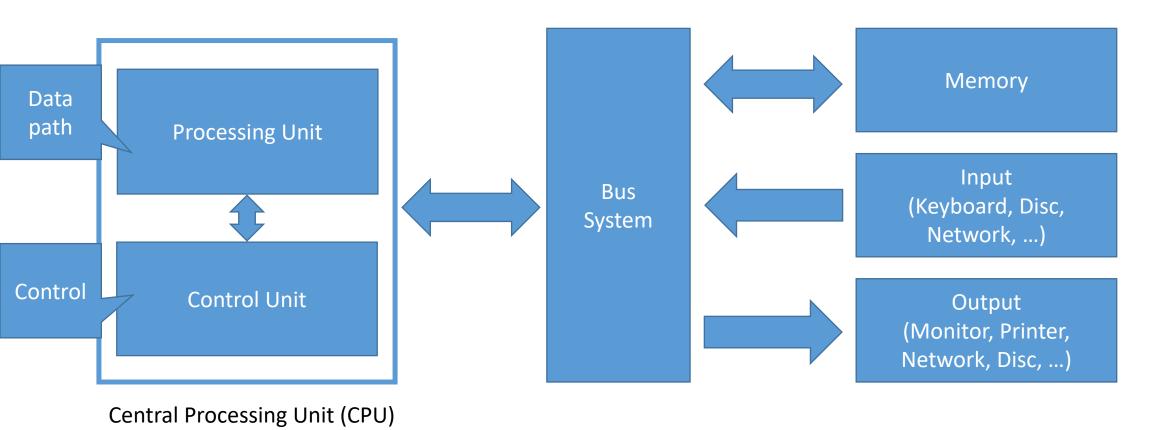

The Von Neumann Model is the classical computer model – it is the basis of most CPUs

### Von Neumann Model

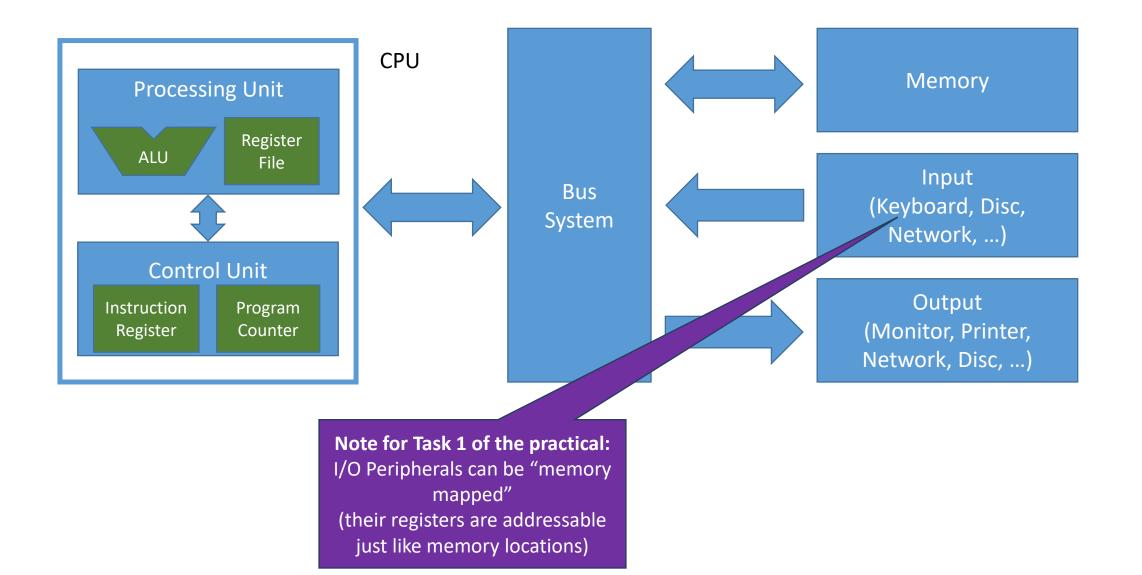

### Harvard Architecture

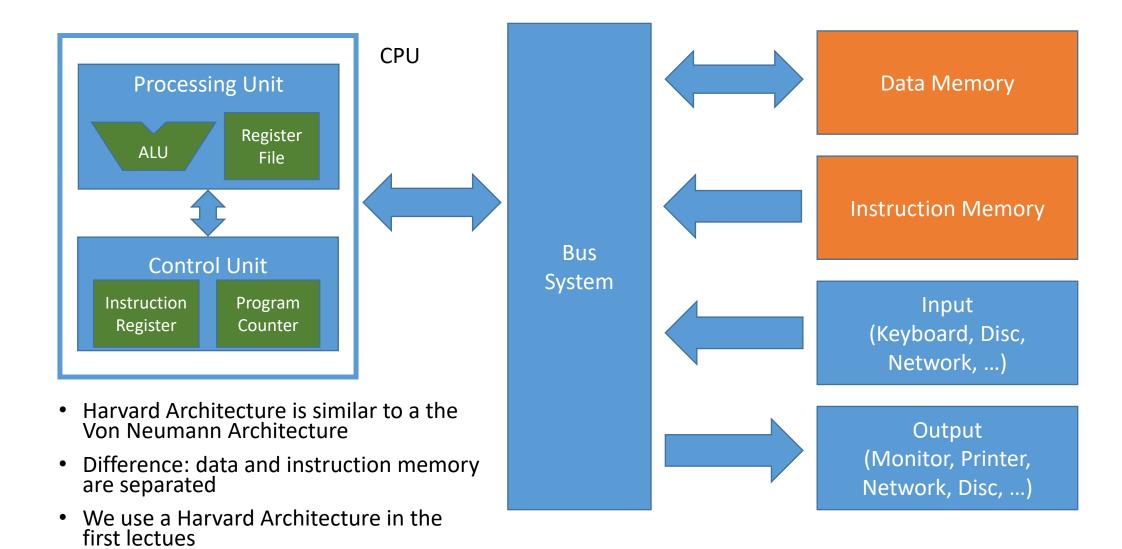

# Arithmetic Logic Unit (ALU)

 The ALU is a combinational circuit performing calculation operations

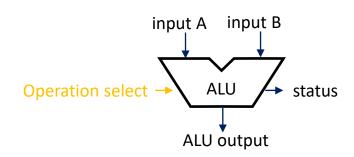

- Basic Properties
  - Takes two n-bit inputs (A, B); today typically 32 bit or 64 bit
  - Performs an operation based on one or both inputs; the performed operation is selected by the control input alu\_sel
  - Returns an n-bit output; It typically also provides a status output with flags to e.g. indicate overflows or relations of A and B, such as A==B or A<B</li>

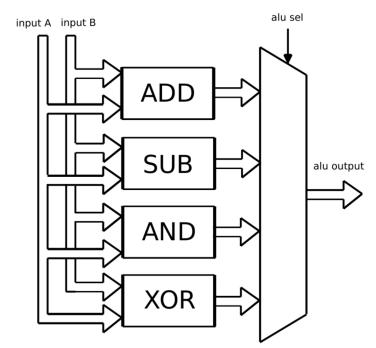

# Register File

- The register file contains m n-bit registers
- In a given clock cycle one n-bit value can be stored in the register selected via the signal R<sub>W</sub>; In case RegWrite is low, no register is written
- In each cycle two registers can be read and are provided at the outputs A and B. The registers to be read are selected via  $R_{\rm A}$  and  $R_{\rm B}$
- The register file is essentially a memory with one write port and two read ports

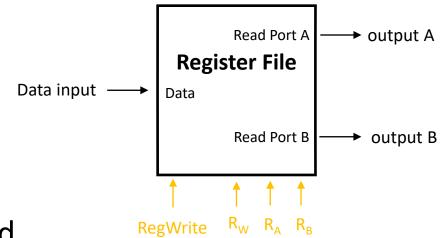

# Data Registers (Register File)

Register File

• In case of RISC-V, the register file consists of 32 registers

• 5 bit are needed for R<sub>W</sub>, R<sub>A</sub>, R<sub>B</sub>

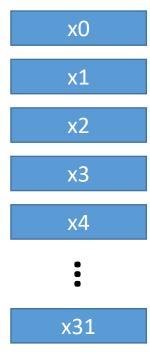

# Data Registers (Register File)

Register File

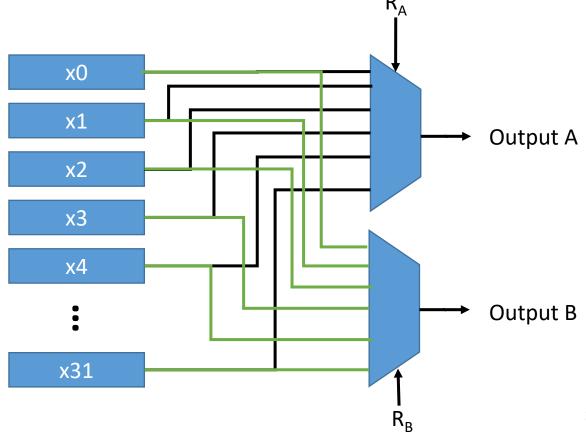

# Data Registers (Register File)

Input

Register File

- Basic Properties
  - Data registers with two output MUX
  - Input is stored in any one of the registers (selection via R<sub>W</sub> signal)
  - Typical register sizes: 8, 16, 32, 64 bit

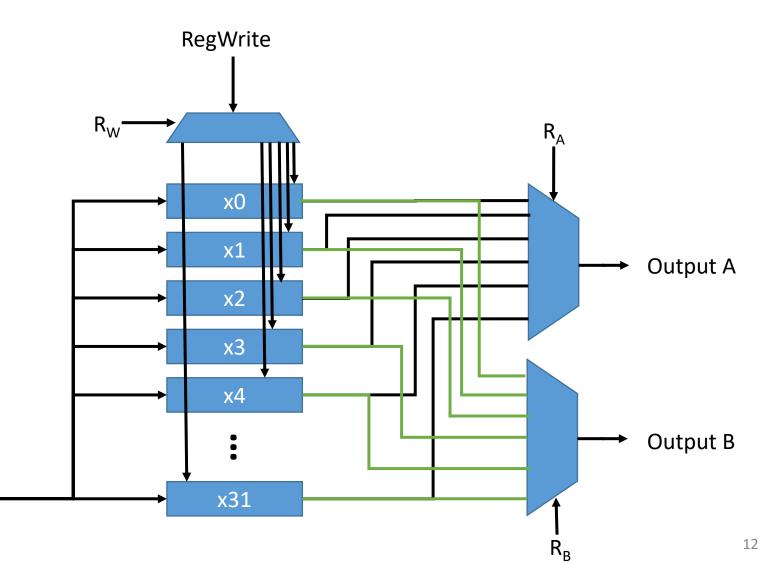

# Processing Unit

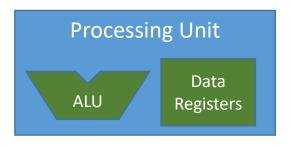

The processing unit constitutes the data path of the CPU

 Based on control signals that are provided as inputs operations are performed in the ALU and data registers are updated

# A First Simple Datapath for Our CPU

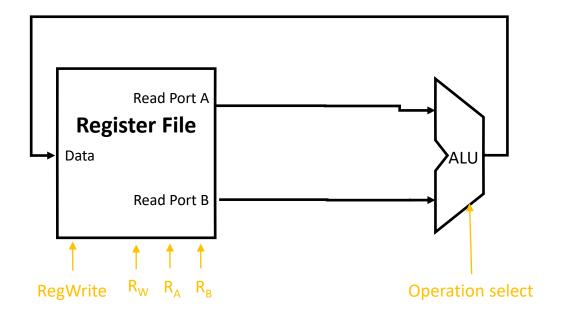

How do we get data from "outside" into the register file?

Where do we get the control signals from?

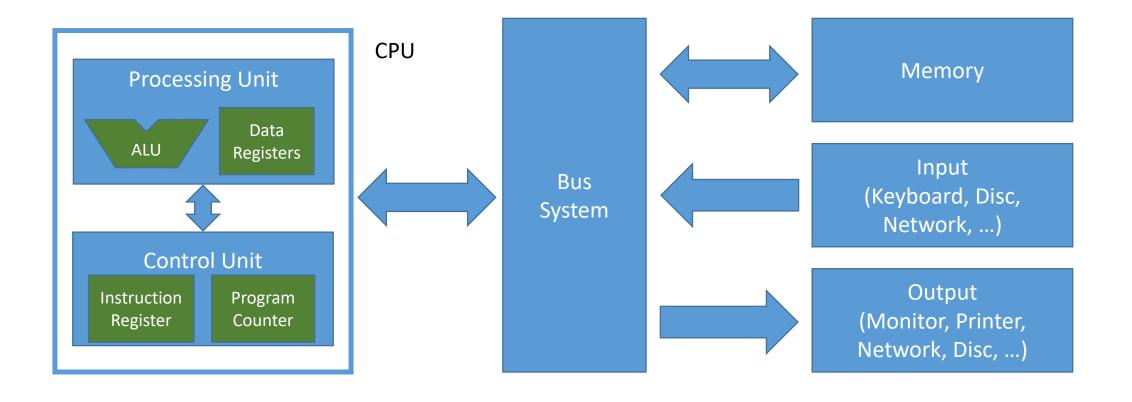

# Instruction Register

 The instruction register stores the instruction that shall be executed by the data path

The instruction decoder maps the instruction register to control signals

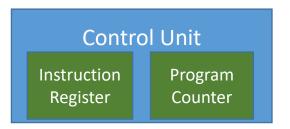

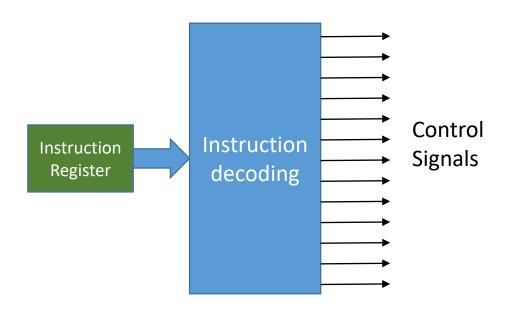

# A First Simple Datapath with Control for Our CPU

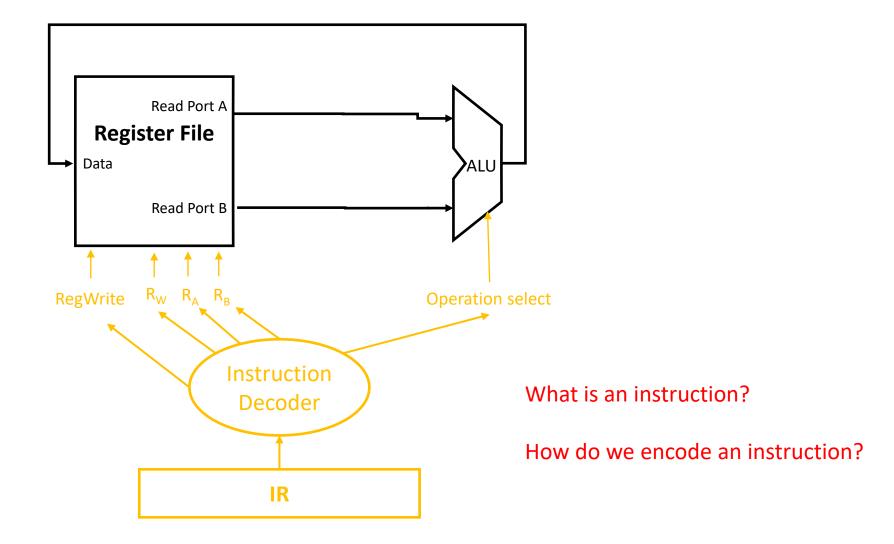

### **Instruction Set Architectures**

# Instruction Set Architecture (ISA)

- An instruction is the basic unit of processing on a computer
- The instruction set is the set of all instructions on a given computer architecture
- The ISA is the interface between hardware and software
- Options to represent instructions
  - Machine language:
    - A sequence of zeros and ones, e.g. 0x83200002 → this is the sequence of zeros and ones the processor takes into its instruction register for decoding and execution
    - Length varies can be many bytes long (up to 15 bytes on x86 CPUs)
  - Assembly language:
    - This is a human readable representation of an instruction, e.g. ADD x3, x1, x2

Software

ISA

Hardware

### Instruction Set Architectures

- There are many instruction set architectures from different vendors
  - Examples: Intel x86, AMD64, ARM, MIPS, PowerPC, SPARC, AVR, RISC-V, ...
- Instruction sets vary significantly in terms of number of instructions
  - Complex Instruction Set Computer (CISC)
    - Not only load and store operations perform memory accesses, but also other instructions
    - Design philosophy: many instructions, few instructions also for complex operations
    - Hundreds of instructions that include instructions performing complex operations like entire encryptions
    - Examples: x86 and x64 families
  - Reduced Instruction Set Computer (RISC)
    - RISC architectures are load/store architectures: only dedicated load and store instructions read/write from/to memory
    - Design philosophy: fewer instructions, lower complexity, high execution speed.
    - Instruction set including just basic operations
    - Examples: ARM, RISC-V
  - One Instruction Set Computer (OISC)
    - Computers with a single instruction (academic), e.g. SUBLEQ see https://en.wikipedia.org/wiki/One\_instruction\_set\_computer

# Competition Between Instruction Sets

- Given a fixed program (e.g. written in C), which instruction set leads
  - to the smallest code size (the smallest number of instructions need to express the program)?
  - to best performance on a processor implementing the ISA?
  - lowest power consumption on a processor implementing the ISA?

• ...

## Open vs. Closed Instruction Sets

- Most instruction sets are covered by patents
  - → Building a computer that is compatible with that instruction set requires patent licensing

- RISC-V (the instruction set of this course)
  - is open

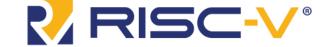

- developed at UC Berkeley
- An instruction family from low-end 32bit devices to large 64bit CPUs
- Significant momentum in industry and academia
- More information and full specs available at https://riscv.org/

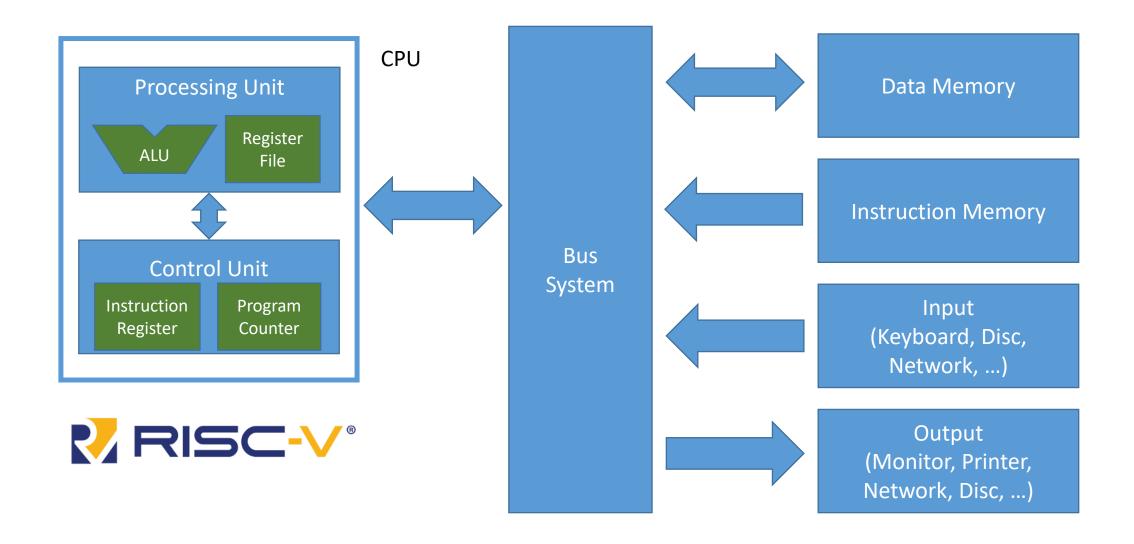

### **First RISC-V Basics**

#### RISC-V Instruction Sets

#### Base instruction sets

- RV32I (RV32E is the same as RV32I, except the fact that it only allows 16 registers)
- RV64I
- RV128I

#### Extensions

- "M" Standard Extension for Integer Multiplication and Division
- "A" Standard Extension for Atomic Instructions
- "Zicsr", Control and Status Register (CSR) Instructions
- "F" Standard Extension for Single-Precision Floating-Point

• ....

# Register File and ALU

We focus on RV32I

 The ALU and the register file are all 32 bit

 Our register file consists of 32 registers (Note: register x0 always reads zero; writing to x0 does not lead to storing a value)

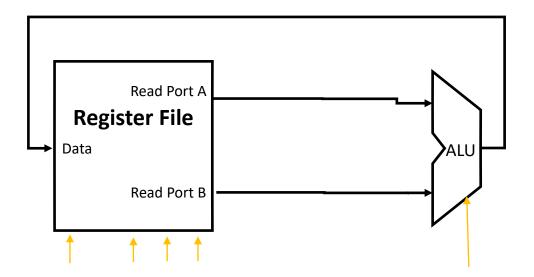

#### Basics

The base instruction set has fixed-length 32-bit instructions

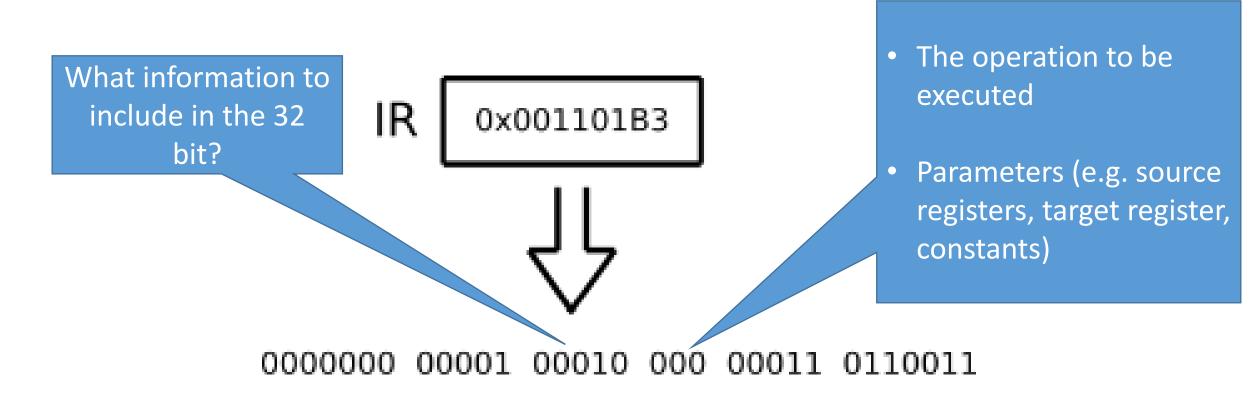

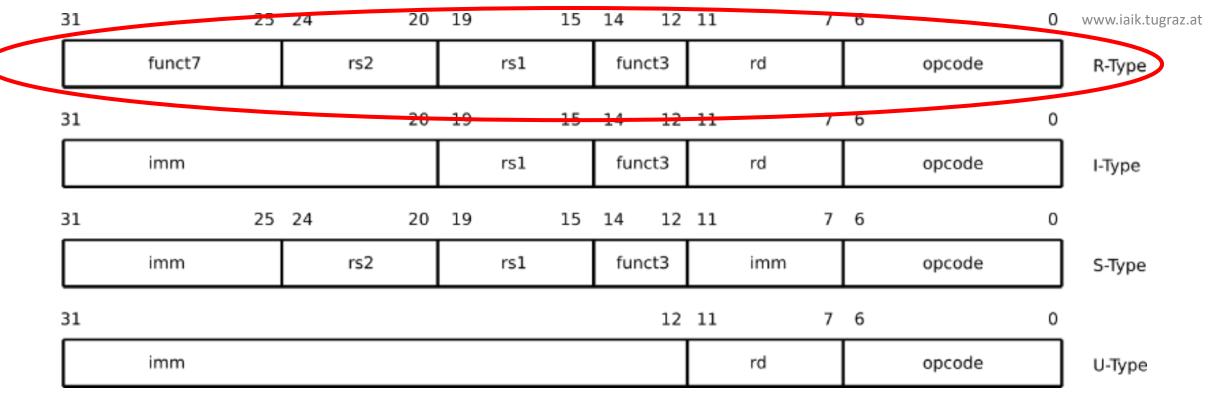

• Opcode, funct3, funct7: definition of the functionality

• Imm: immediate values (constants)

• rs1, rs2: source registers

• rd: destination register

# R-Type Instructions

 These are instructions that perform arithmetic and logic operations based on two input registers

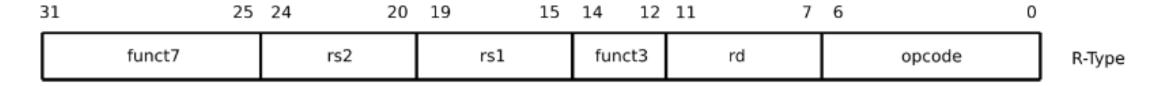

- funct7, funct4 and opcode define the operation to be performed
- rs1 defines source register 1
- rs2 defines source register 2
- rd defines the destination register

# Example

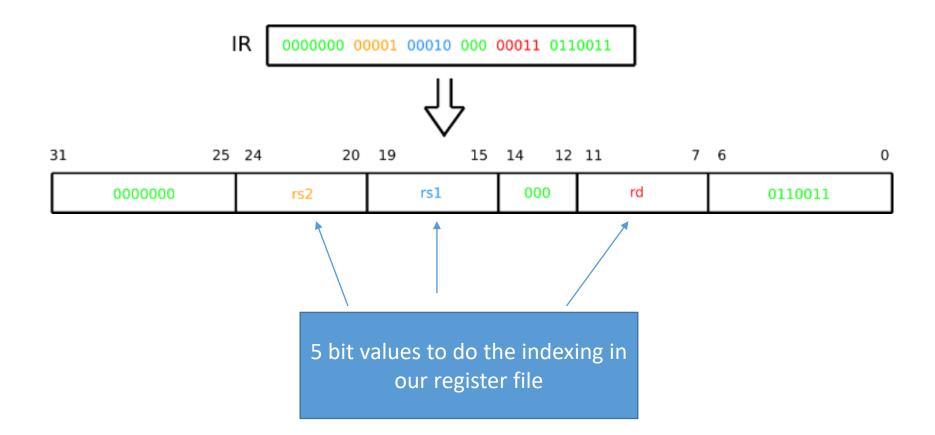

# Example

IR ADD, R3, R2, R1

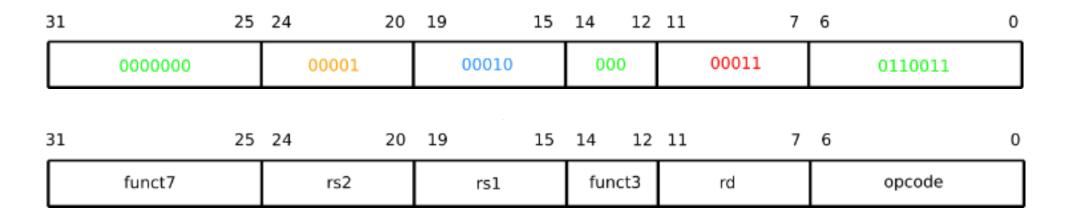

# Machine Language and Assembly

- Every instruction can be represented in human readable form → assembly
- Every instruction can be represented in machine readable form → machine language

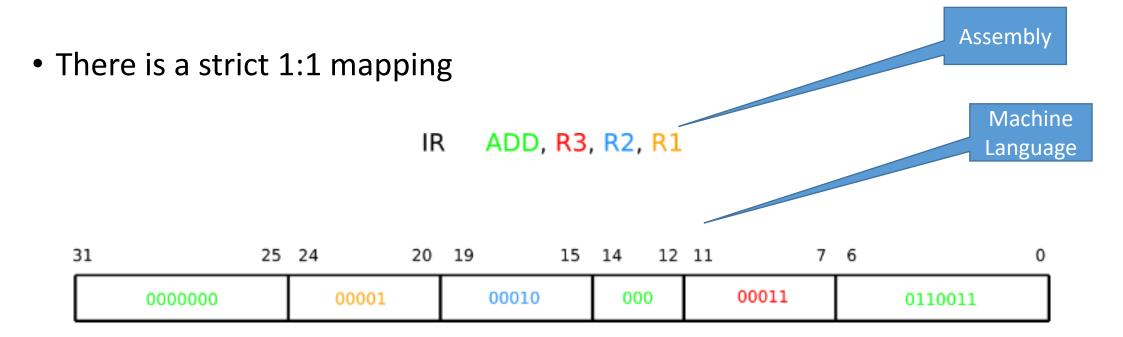

#### **RV32I** Base Instruction Set imm[31:12]0110111 LUI $^{\mathrm{rd}}$ AUIPC imm[31:12]0010111 $\operatorname{rd}$ 1101111 JALimm[20|10:1|11|19:12]rd**JALR** imm[11:0]000 rd1100111 rs1imm[12|10:5]rs2imm[4:1|11]1100011 BEQrs1000 imm[12|10:5]rs2imm[4:1|11]1100011 BNE 001 rs1imm[12|10:5]rs2100 imm[4:1|11]1100011 BLTrs1imm[12|10:5]101 BGE rs2imm[4:1|11]1100011 rs1imm[12|10:5]rs2110 imm[4:1|11]1100011 BLTU rs1**BGEU** imm[4:1|11]imm[12|10:5]rs2rs1111 1100011 [imm[11:0]]000 0000011 LBrs1 $\operatorname{rd}$ LH imm[11:0]001 0000011 rdrs1imm[11:0]010 $\operatorname{rd}$ 0000011 LW rs1LBU imm[11:0]100 0000011 rs1rdLHU imm[11:0]101 rdrs10000011 SBimm[11:5]000 imm[4:0]0100011 rs2rs1SHimm[11:5]rs2rs1001 imm[4:0]0100011 SWimm[11:5]rs2010 imm[4:0]0100011 rs1imm[11:0]rs1000 0010011 ADDI $\operatorname{rd}$ SLTI 010 imm[11:0]0010011 rs1 $^{\mathrm{rd}}$ SLTIU imm[11:0]rs1011 rd0010011 **XORI** imm[11:0]0010011 100 rs1 $\operatorname{rd}$ ORI imm[11:0]110 rd0010011 rs1111 ANDI imm[11:0] $\operatorname{rd}$ 0010011 rs1SLLI 001 0000000 shamt rs1 $\operatorname{rd}$ 0010011 SRLI101 rd0000000 shamt rs10010011 0100000 shamt rs1101 rd0010011 SRAI $\operatorname{rd}$ ADD 0000000 rs2rs1000 0110011 SUB0100000 000 0110011 rs2rs1 $\operatorname{rd}$ 001 SLL0000000 rs2rs1rd0110011 SLT 010 rd0110011 0000000 rs2rs1rs2011 SLTU 0000000 rdrs10110011 XOR 0000000 rs2rs1100 0110011 rd101 SRL0000000 rs20110011 rs1 $\operatorname{rd}$ SRA0100000 rs2101 rd0110011 rs1110 0110011 OR0000000 rs2rs1 $\operatorname{rd}$ rs2AND 111 $\operatorname{rd}$ 0110011 0000000 rs1FENCE rs1000 $\operatorname{rd}$ 0001111 fm pred succ **ECALL** 000000000000 00000 000 00000 1110011 00000 1110011 **EBREAK** 000000000001 00000 000

# The RV32I Instruction Set

- 40 instructions
- Categories:
  - Integer Computational Instructions
  - Load and Store Instructions
  - Control Transfer Instructions
  - Memory Ordering Instructions
  - Environment Call and Breakpoints

# Integer Computational Instructions

|         |       |     | 1   | 1                   | 1       | 1                    |
|---------|-------|-----|-----|---------------------|---------|----------------------|
| 0000000 | m rs2 | rs1 | 000 | $\operatorname{rd}$ | 0110011 | ADD                  |
| 0100000 | rs2   | rs1 | 000 | $\operatorname{rd}$ | 0110011 | SUB                  |
| 0000000 | rs2   | rs1 | 001 | $\operatorname{rd}$ | 0110011 | SLL                  |
| 0000000 | rs2   | rs1 | 010 | $\operatorname{rd}$ | 0110011 | SLT                  |
| 0000000 | rs2   | rs1 | 011 | rd                  | 0110011 | SLTU                 |
| 0000000 | rs2   | rs1 | 100 | rd                  | 0110011 | XOR                  |
| 0000000 | rs2   | rs1 | 101 | $\operatorname{rd}$ | 0110011 | $\operatorname{SRL}$ |
| 0100000 | rs2   | rs1 | 101 | $\operatorname{rd}$ | 0110011 | SRA                  |
| 0000000 | rs2   | rs1 | 110 | $\operatorname{rd}$ | 0110011 | OR                   |
| 0000000 | rs2   | rs1 | 111 | $\operatorname{rd}$ | 0110011 | AND                  |

 All instructions take two input registers (rs1 and rs2) and compute the result in rd

• Example: sub r3, r1, r2 computes r3 = r1 - r2

# Integer Computational Instructions

| 0000000 | rs2 | rs1 | 000 | $\operatorname{rd}$ | 0110011 |
|---------|-----|-----|-----|---------------------|---------|
| 0100000 | rs2 | rs1 | 000 | $\operatorname{rd}$ | 0110011 |
| 0000000 | rs2 | rs1 | 001 | $\operatorname{rd}$ | 0110011 |
| 0000000 | rs2 | rs1 | 010 | $\operatorname{rd}$ | 0110011 |
| 0000000 | rs2 | rs1 | 011 | $\operatorname{rd}$ | 0110011 |
| 0000000 | rs2 | rs1 | 100 | $\operatorname{rd}$ | 0110011 |
| 0000000 | rs2 | rs1 | 101 | $\operatorname{rd}$ | 0110011 |
| 0100000 | rs2 | rs1 | 101 | $\operatorname{rd}$ | 0110011 |
| 0000000 | rs2 | rs1 | 110 | $\operatorname{rd}$ | 0110011 |
| 0000000 | rs2 | rs1 | 111 | $\operatorname{rd}$ | 0110011 |

ADD
SUB
SLL
SLT
SLTU
XOR
SRL
SRA
OR
AND

#### Logic Functions

- AND
- OR
- XOR

#### Arithmetic

- ADD (Addition)
- SUB (Subtraction)

#### Shifts

- SLL (Logical Shift Left)
- SRL (Logical Shift Right)
- SRA (Arithmetic Shift Right)

#### Compares

- SLT (Set on Less Than)
- SLTU (Set on Less Than unsigned)

# A First Simple Datapath with Control for Our CPU

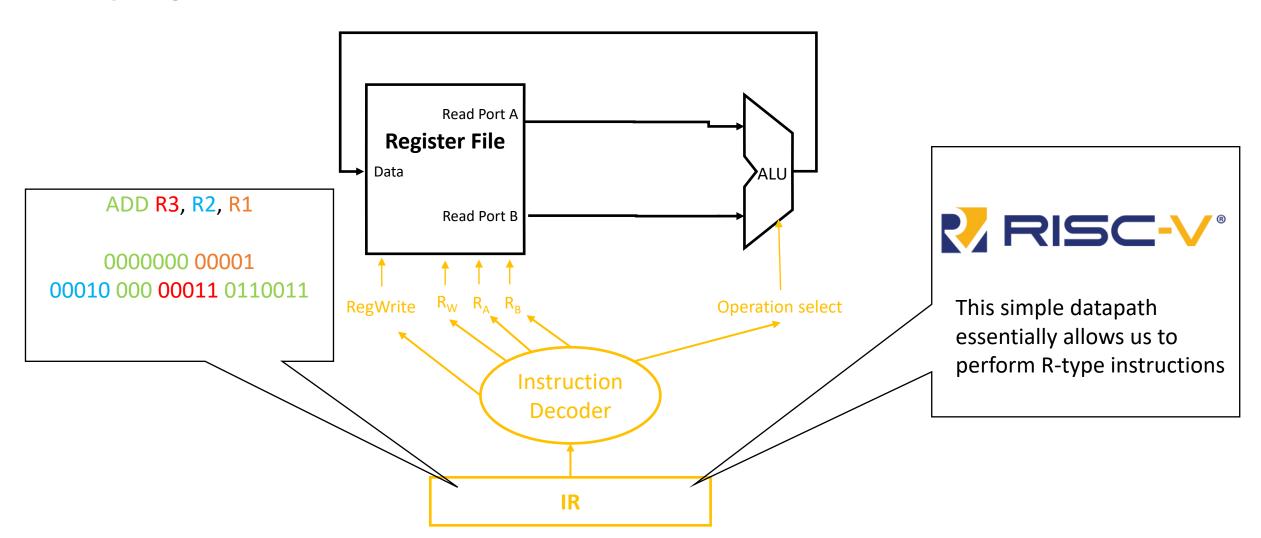

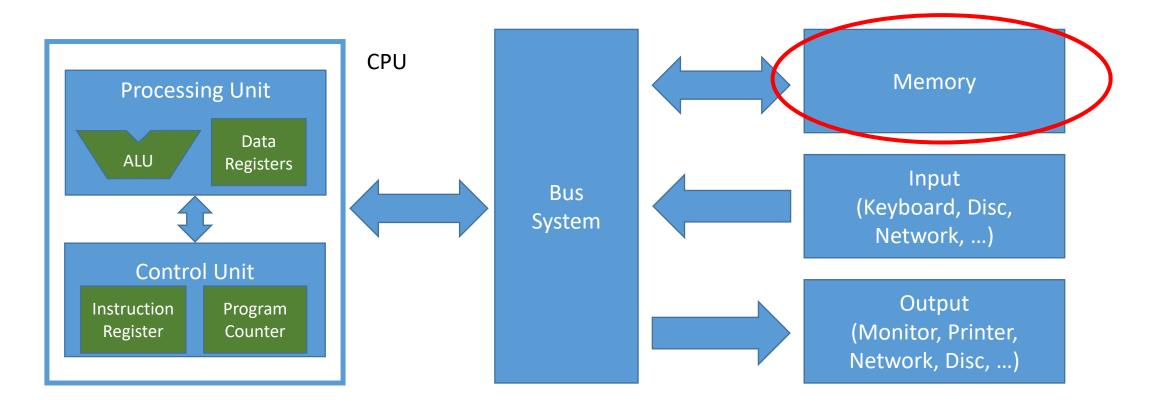

Let's learn about memories!

## Memory

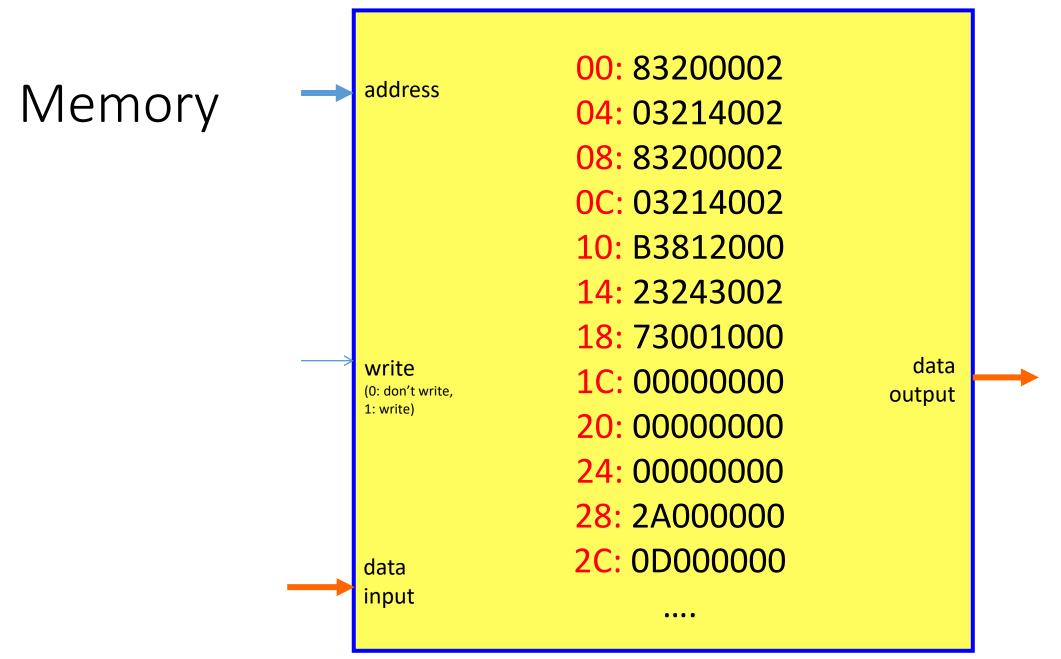

#### Our Memories are RAMs

Random Access Memory

("Memory where arbitrary read and write accesses can be performed")

## Reading from memory

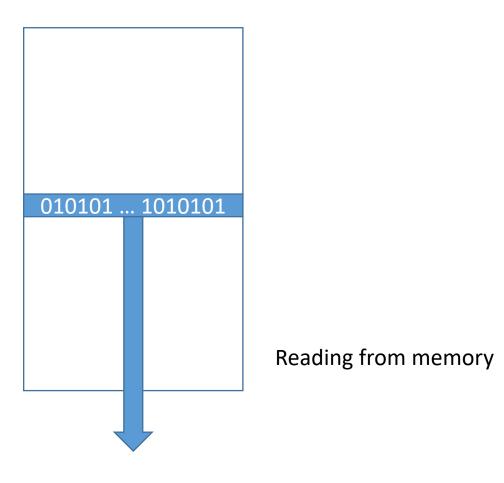

## Writing to Memory

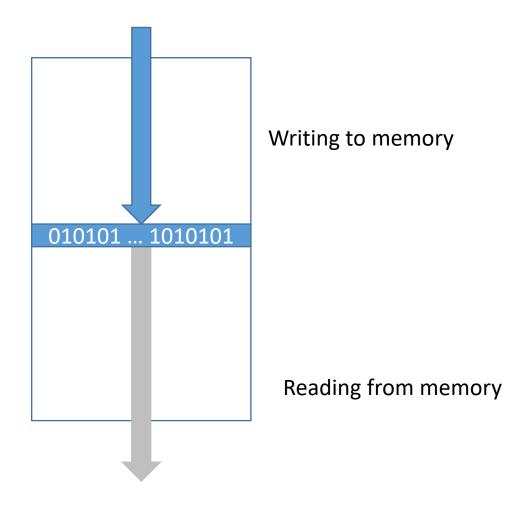

#### A Word in Memory in Case of a 32-bit System

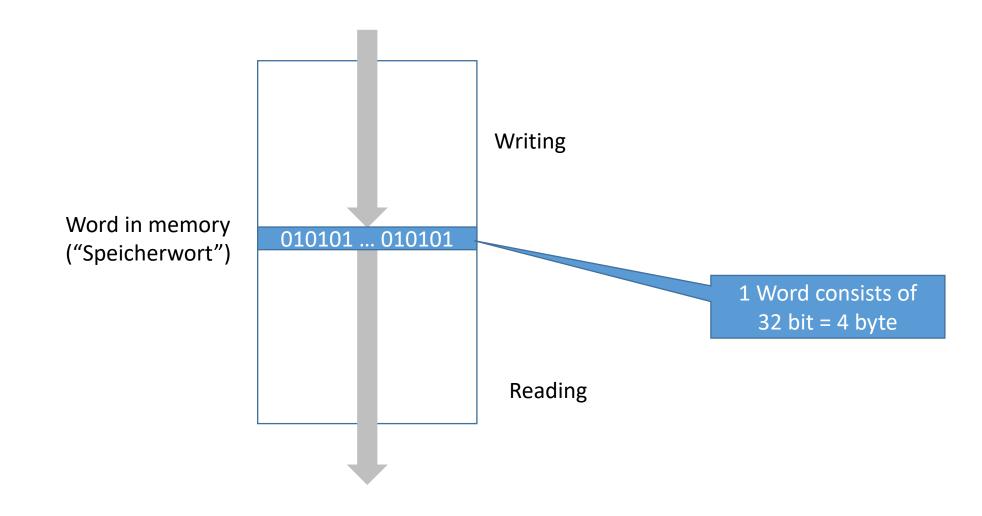

#### Each Byte in Memory Has an Address

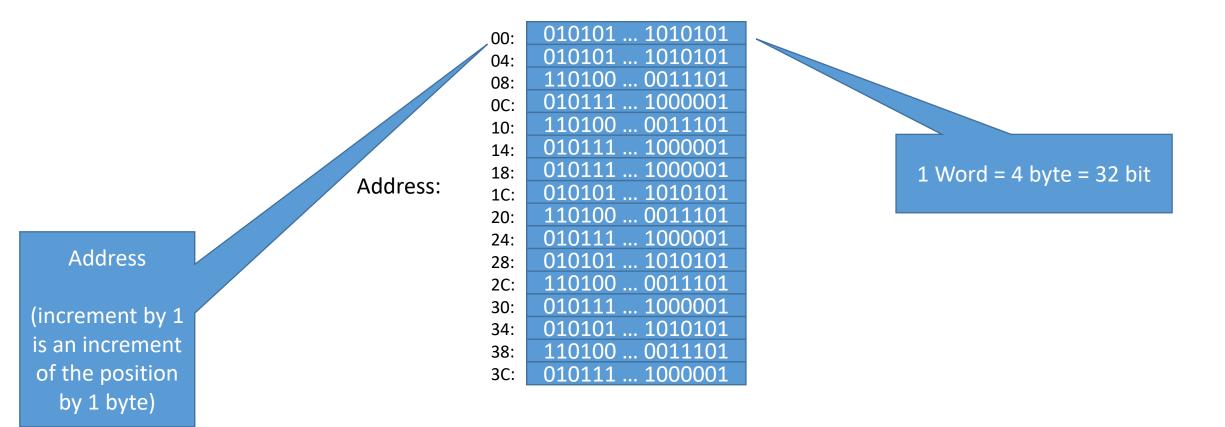

# The Indices of the Bits Within a Word in Memory

Address:

010101 ... 1010101 04: 08: 0C: 10: 14: 18: 1C: 20: 24: 28: 2C: 34: 38: 10111 ... 100000<mark>1</mark> **Bit 31** Bit 0

## Memory

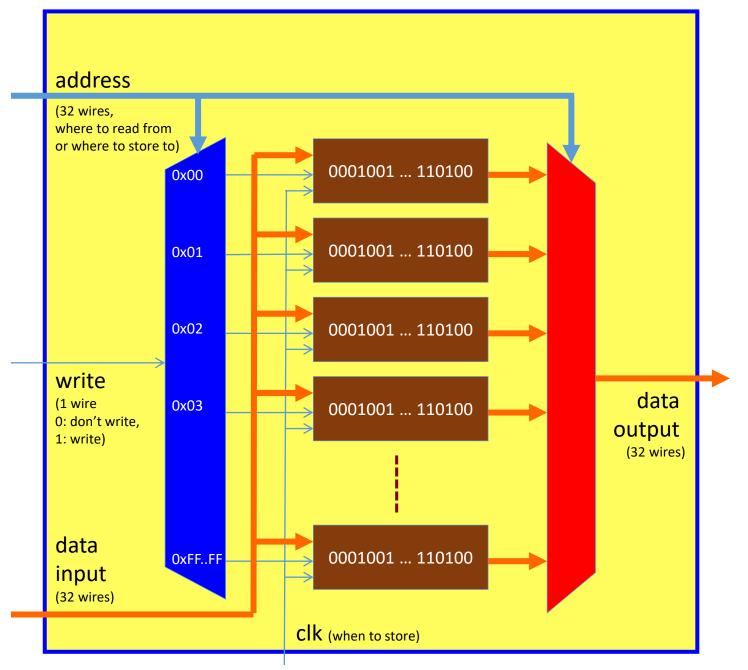

#### Endianess

- There are two options for the sequence of storing the bytes of a word in memory:
  - Little endian: least significant byte is at the lowest address
  - Big endian: most significant byte is at lowest address

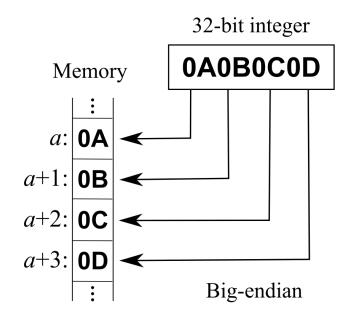

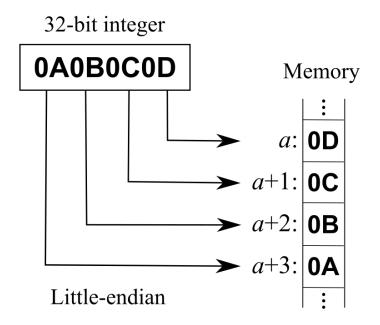

#### Endianess - Example

CPU Register Content (little endian)

02002083

Representation in Memory

00: 83200002

04: 03214002

08: B3812000

OC: 23243002

**10**: 73001000

14: 00000000

18: 00000000

20: 2A000000

24: 0D000000

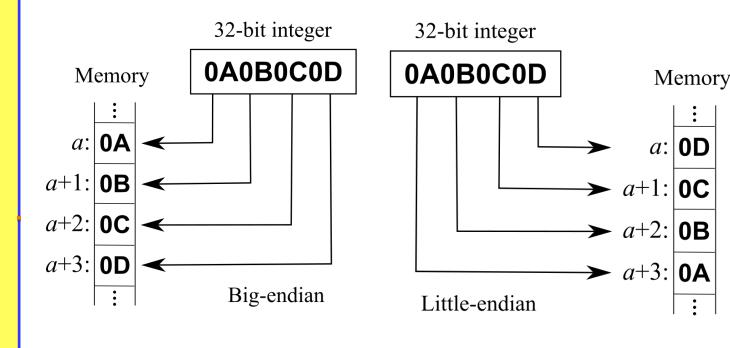

#### Building Memories in Practice

- Building Memories based on standard flip flops (FFs), decoders and multiplexers would be extremely expensive!
- Note: The functionality of a memory is less than what is available in a set of FFs:
  - A set of FFs allows that in each cycle a different value is written to each FF
  - A set of FFs allows that in each cycle the content of each FF is read
  - → A single port read/write memory requires only that it is possible to read/write one memory cell at a time

#### Basic Idea of Memory Design

Example: A RAM with a one bit read/write port

 Memories are built using so-called memory cells. Each cell can store one bit

 The memory cells are placed on a chip next to each other and form a rectangular structure: the so-called cell array.

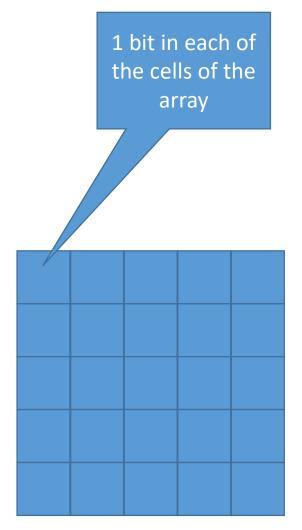

#### Basic Idea of Memory Design

- A bitline connects all memory cells of a column vertically (yellow)
- A wordline connects all memory cells of a row horizontally
- This basic structure is used for all kinds of memories:
  - Non-volatile memory (Flash memory)
  - Static memory (SRAM)
  - Dynamic memory (DRAM)
  - DDR memory

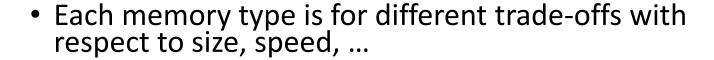

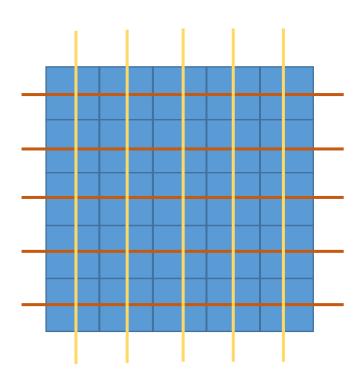

#### Basic Idea of Read/Write for DRAM

 A DRAM cell just consists of a single transistor and a capacitance that stores the data value

 In steady state (no access) all bitlines and wordlines are disconnected from the power supply (i.e. they are floating)

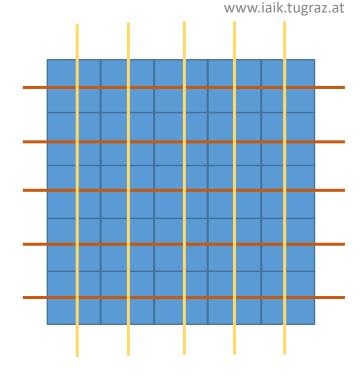

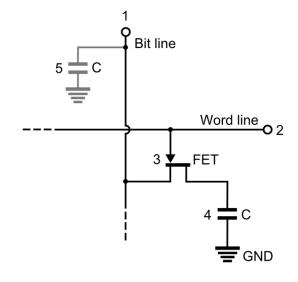

#### Basic Idea of Read/Write for DRAM

- Writing a cell:
  - Set corresponding bitline to the desired storage value
  - Set corresponding wordline to high
  - →This charges the capacitance of the desired cell to the desired storage value
- Reading a cell:
  - Pre-charge the corresponding bitline to the desired voltage value
  - Disconnect the bitline
  - Set the corresponding wordline to high
  - → The bitline keeps its value, if the stored value is high or is pulled to low, if the stored value is zero

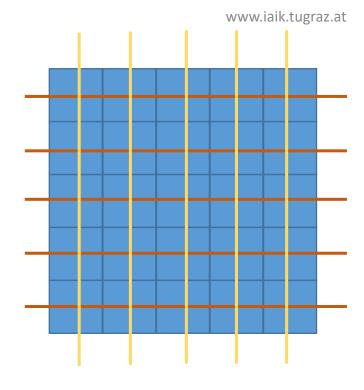

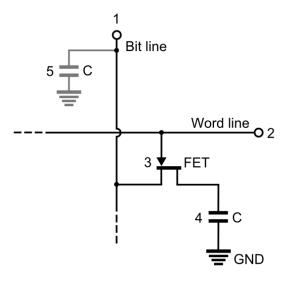

#### Memories

 There are many details to know and learn about memories → memories are highly optimized components of a computer system (The size of a memory cell has a huge multiplication effect)

• In this lecture, we focus on the top-level view

• With "memory" we mean a single-port read and singleport write memory for 32-bit values

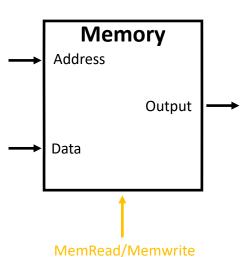

## Datapath Including Data Memory and Sign Extension

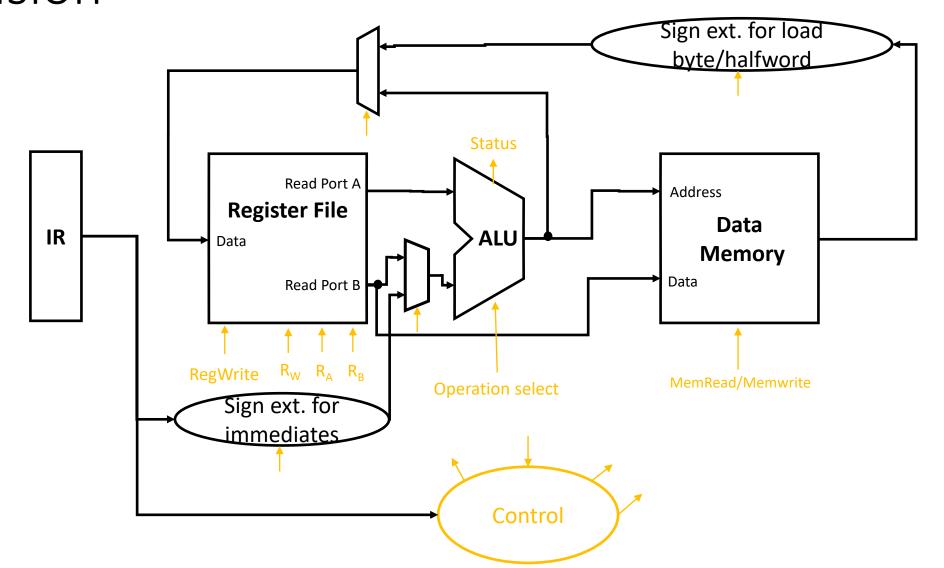

| RV32I Base Instruction Set |                        |         |     |                     |         |        |  |  |  |  |
|----------------------------|------------------------|---------|-----|---------------------|---------|--------|--|--|--|--|
|                            | $\operatorname{rd}$    | 0110111 | LUI |                     |         |        |  |  |  |  |
|                            | imm[31:12]             |         |     | $\operatorname{rd}$ | 0010111 | AUIPC  |  |  |  |  |
| imm[20 10:1 11 19:12]      |                        |         | rd  | 1101111             | JAL     |        |  |  |  |  |
| imm[11:                    | 0]                     | rs1     | 000 | $\operatorname{rd}$ | 1100111 | JALR   |  |  |  |  |
| imm[12 10:5]               | rs2                    | rs1     | 000 | imm[4:1 11]         | 1100011 | BEQ    |  |  |  |  |
| imm[12 10:5]               | rs2                    | rs1     | 001 | imm[4:1 11]         | 1100011 | BNE    |  |  |  |  |
| imm[12 10:5]               | rs2                    | rs1     | 100 | imm[4:1 11]         | 1100011 | BLT    |  |  |  |  |
| imm[12 10:5]               | rs2                    | rs1     | 101 | imm[4:1 11]         | 1100011 | BGE    |  |  |  |  |
| imm[12 10:5]               | rs2                    | rs1     | 110 | imm[4:1 11]         | 1100011 | BLTU   |  |  |  |  |
| imm[12 10:5]               | rs2                    | rs1     | 111 | imm[4:1 11]         | 1100011 | BGEU   |  |  |  |  |
| imm[11:                    | 0]                     | rs1     | 000 | $\operatorname{rd}$ | 0000011 | LB     |  |  |  |  |
| imm[11:                    | 0]                     | rs1     | 001 | $\operatorname{rd}$ | 0000011 | LH     |  |  |  |  |
| imm[11:                    | 0]                     | rs1     | 010 | $\operatorname{rd}$ | 0000011 | LW     |  |  |  |  |
| imm[11:                    | 0]                     | rs1     | 100 | $\operatorname{rd}$ | 0000011 | LBU    |  |  |  |  |
| imm[11:                    | 0]                     | rs1     | 101 | $\operatorname{rd}$ | 0000011 | LHU    |  |  |  |  |
| imm[11:5]                  | rs2                    | rs1     | 000 | imm[4:0]            | 0100011 | SB     |  |  |  |  |
| imm[11:5]                  | rs2                    | rs1     | 001 | imm[4:0]            | 0100011 | SH     |  |  |  |  |
| imm[11:5]                  | rs2                    | rs1     | 010 | imm[4:0]            | 0100011 | SW     |  |  |  |  |
| imm[11:                    | -                      | rs1     | 000 | $\operatorname{rd}$ | 0010011 | ADDI   |  |  |  |  |
| imm[11:                    | _                      | rs1     | 010 | $\operatorname{rd}$ | 0010011 | SLTI   |  |  |  |  |
| imm[11:                    | 4                      | rs1     | 011 | $\operatorname{rd}$ | 0010011 | SLTIU  |  |  |  |  |
| imm[11:                    | 4                      | rs1     | 100 | $\operatorname{rd}$ | 0010011 | XORI   |  |  |  |  |
| imm[11:                    | 2                      | rs1     | 110 | $\operatorname{rd}$ | 0010011 | ORI    |  |  |  |  |
| imm[11:                    | -                      | rs1     | 111 | $\operatorname{rd}$ | 0010011 | ANDI   |  |  |  |  |
| 0000000                    | shamt                  | rs1     | 001 | $\operatorname{rd}$ | 0010011 | SLLI   |  |  |  |  |
| 0000000                    | shamt                  | rs1     | 101 | $\operatorname{rd}$ | 0010011 | SRLI   |  |  |  |  |
| 0100000                    | $\operatorname{shamt}$ | rs1     | 101 | $\operatorname{rd}$ | 0010011 | SRAI   |  |  |  |  |
| 0000000                    | rs2                    | rs1     | 000 | $\operatorname{rd}$ | 0110011 | ADD    |  |  |  |  |
| 0100000                    | rs2                    | rs1     | 000 | $\operatorname{rd}$ | 0110011 | SUB    |  |  |  |  |
| 0000000                    | rs2                    | rs1     | 001 | $\operatorname{rd}$ | 0110011 | SLL    |  |  |  |  |
| 0000000                    | rs2                    | rs1     | 010 | rd                  | 0110011 | SLT    |  |  |  |  |
| 0000000                    | rs2                    | rs1     | 011 | $\operatorname{rd}$ | 0110011 | SLTU   |  |  |  |  |
| 0000000                    | rs2                    | rs1     | 100 | $\operatorname{rd}$ | 0110011 | XOR    |  |  |  |  |
| 0000000                    | rs2                    | rs1     | 101 | $\operatorname{rd}$ | 0110011 | SRL    |  |  |  |  |
| 0100000                    | rs2                    | rs1     | 101 | $\operatorname{rd}$ | 0110011 | SRA    |  |  |  |  |
| 0000000                    | rs2                    | rs1     | 110 | $\operatorname{rd}$ | 0110011 | OR     |  |  |  |  |
| 0000000                    | rs2                    | rs1     | 111 | $\operatorname{rd}$ | 0110011 | AND    |  |  |  |  |
| fm pre                     |                        | rsl     | 000 | rd                  | 0001111 | FENCE  |  |  |  |  |
| 000000000                  |                        | 00000   | 000 | 00000               | 1110011 | ECALL  |  |  |  |  |
| 000000000                  | 001                    | 00000   | 000 | 00000               | 1110011 | EBREAK |  |  |  |  |

Arithmetic/Logic operations were already possible with our first version of the ALU

| RV32I Base Instruction Set |                        |       |     |                     |         |        |  |  |  |
|----------------------------|------------------------|-------|-----|---------------------|---------|--------|--|--|--|
|                            | imm[31:12]             |       |     | $_{ m rd}$          | 0110111 | LUI    |  |  |  |
|                            | imm[31:12]             |       |     | $\operatorname{rd}$ | 0010111 | AUIPC  |  |  |  |
|                            | m[20 10:1 11 1]        | 9:12] |     | rd                  | 1101111 | JAL    |  |  |  |
| imm[11:                    | 0]                     | rs1   | 000 | rd                  | 1100111 | JALR   |  |  |  |
| imm[12 10:5]               | rs2                    | rs1   | 000 | imm[4:1 11]         | 1100011 | BEQ    |  |  |  |
| imm[12 10:5]               | rs2                    | rs1   | 001 | imm[4:1 11]         | 1100011 | BNE    |  |  |  |
| imm[12 10:5]               | rs2                    | rs1   | 100 | imm[4:1 11]         | 1100011 | BLT    |  |  |  |
| imm[12 10:5]               | rs2                    | rs1   | 101 | imm[4:1 11]         | 1100011 | BGE    |  |  |  |
| imm[12 10:5]               | rs2                    | rs1   | 110 | imm[4:1 11]         | 1100011 | BLTU   |  |  |  |
| imm[12 10:5]               | rs2                    | rs1   | 111 | imm[4:1 11]         | 1100011 | BGEU   |  |  |  |
| imm[11:                    | 0]                     | rs1   | 000 | $\operatorname{rd}$ | 0000011 | LB     |  |  |  |
| imm[11:                    | 0]                     | rs1   | 001 | rd                  | 0000011 | LH     |  |  |  |
| imm[11:                    | 0]                     | rs1   | 010 | rd                  | 0000011 | LW     |  |  |  |
| imm[11:                    | 3                      | rs1   | 100 | rd                  | 0000011 | LBU    |  |  |  |
| imm[11:                    | 0]                     | rs1   | 101 | rd                  | 0000011 | LHU    |  |  |  |
| imm[11:5]                  | rs2                    | rs1   | 000 | imm[4:0]            | 0100011 | SB     |  |  |  |
| imm[11:5]                  | rs2                    | rs1   | 001 | imm[4:0]            | 0100011 | SH     |  |  |  |
| imm[11:5]                  | rs2                    | rs1   | 010 | imm[4:0]            | 0100011 | SW     |  |  |  |
| imm[11:                    | 0]                     | rs1   | 000 | $\operatorname{rd}$ | 0010011 | ADDI   |  |  |  |
| imm[11:                    | 0]                     | rs1   | 010 | $\operatorname{rd}$ | 0010011 | SLTI   |  |  |  |
| imm[11:                    | 0]                     | rs1   | 011 | $\operatorname{rd}$ | 0010011 | SLTIU  |  |  |  |
| imm[11:                    | 0]                     | rs1   | 100 | rd                  | 0010011 | XORI   |  |  |  |
| imm[11:                    | 0]                     | rs1   | 110 | rd                  | 0010011 | ORI    |  |  |  |
| imm[11:                    | 0]                     | rs1   | 111 | rd                  | 0010011 | ANDI   |  |  |  |
| 0000000                    | shamt                  | rs1   | 001 | rd                  | 0010011 | SLLI   |  |  |  |
| 0000000                    | shamt                  | rs1   | 101 | $^{\mathrm{rd}}$    | 0010011 | SRLI   |  |  |  |
| 0100000                    | $\operatorname{shamt}$ | rs1   | 101 | $\operatorname{rd}$ | 0010011 | SRAI   |  |  |  |
| 0000000                    | rs2                    | rs1   | 000 | rd                  | 0110011 | ADD    |  |  |  |
| 0100000                    | rs2                    | rs1   | 000 | $\operatorname{rd}$ | 0110011 | SUB    |  |  |  |
| 0000000                    | rs2                    | rs1   | 001 | rd                  | 0110011 | SLL    |  |  |  |
| 0000000                    | rs2                    | rs1   | 010 | rd                  | 0110011 | SLT    |  |  |  |
| 0000000                    | rs2                    | rs1   | 011 | rd                  | 0110011 | SLTU   |  |  |  |
| 0000000                    | rs2                    | rs1   | 100 | $\operatorname{rd}$ | 0110011 | XOR    |  |  |  |
| 0000000                    | rs2                    | rs1   | 101 | rd                  | 0110011 | SRL    |  |  |  |
| 0100000                    | rs2                    | rs1   | 101 | rd                  | 0110011 | SRA    |  |  |  |
| 0000000                    | rs2                    | rs1   | 110 | rd                  | 0110011 | OR     |  |  |  |
| 0000000                    | rs2                    | rs1   | 111 | $\operatorname{rd}$ | 0110011 | AND    |  |  |  |
| fm pre                     |                        | rs1   | 000 | rd                  | 0001111 | FENCE  |  |  |  |
| 000000000                  |                        | 00000 | 000 | 00000               | 1110011 | ECALL  |  |  |  |
| 000000000                  | 0001                   | 00000 | 000 | 00000               | 1110011 | EBREAK |  |  |  |

Additional operations that we can perform with our updated datapath:

**Load/Store Operations** 

Additional operations that we can perform with our updated datapath:

Operations using immediate values

#### Example: Load Word

- Assembly:
  - LW rd, offset(rs1)
- Machine language

| imm[11:0] | rs1 | 010 | $\operatorname{rd}$ | 0000011 | LW |
|-----------|-----|-----|---------------------|---------|----|
|           |     |     |                     |         |    |

Load from data from memory at address (rs1+imm) and store in rd

- Functionality:
  - Loads a word (32 bits / 4 bytes) from memory into a register
  - Example applications
    - load data from a pointer by setting offset to zero (LW rd, 0x0(rs1))
    - load data from a pointer providing a relative offset (LW rd, offset(rs1))
    - load data from a fixed address by setting rs1 to x0 (LW rd, addr(x0))

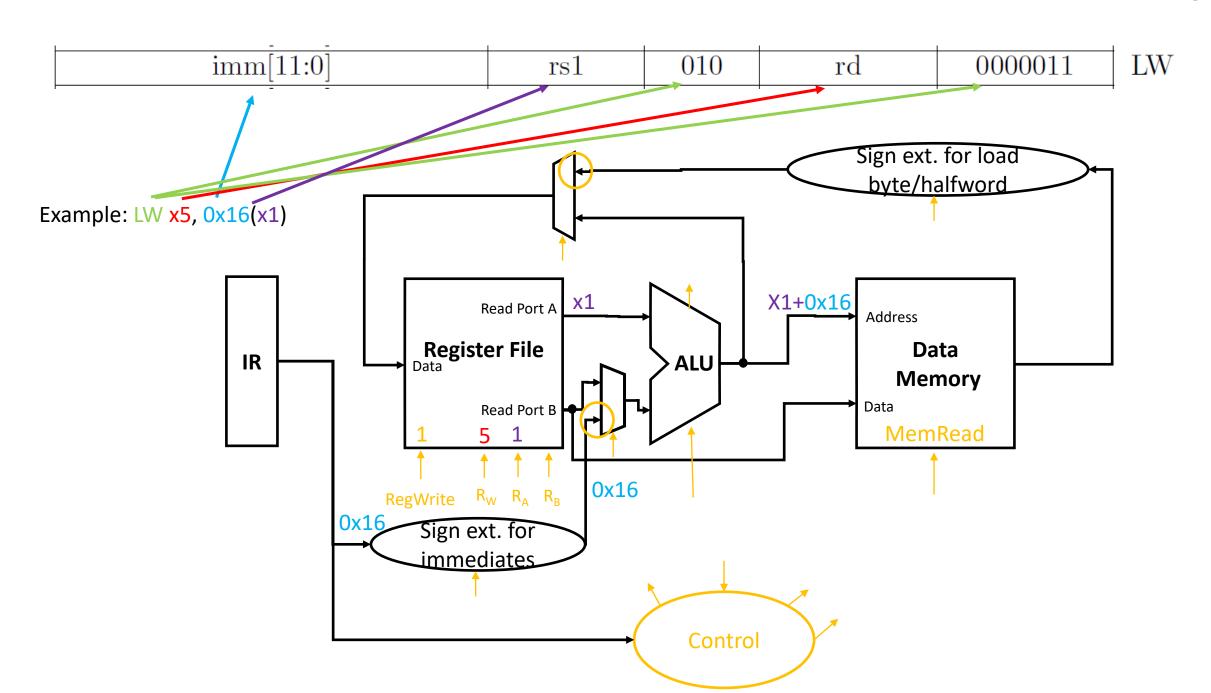

#### More Load Instructions

| imm[11:0] | rs1 | 000 | $^{\mathrm{rd}}$ | 0000011 | LB  |
|-----------|-----|-----|------------------|---------|-----|
| imm[11:0] | rs1 | 001 | $_{ m rd}$       | 0000011 | LH  |
| imm[11:0] | rs1 | 010 | $_{\mathrm{rd}}$ | 0000011 | LW  |
| imm[11:0] | rs1 | 100 | $_{ m rd}$       | 0000011 | LBU |
| imm[11:0] | rs1 | 101 | rd               | 0000011 | LHU |

 LBU (Load Byte Unsigned) and LHU (Load Halfword Unsigned) work exactly the same way as LW (Load Word) except for the fact that they only load 8 bit /16 bit instead of 32 bit. The unused bits are zero

 LB and LH work like LBU und LHU, but perform sign extension for the upper bits

#### Example: Store Word

- Assembly:
  - SW rs2, offset(rs1)
- Machine language

|           |     |     |     | I .      |         | L  |
|-----------|-----|-----|-----|----------|---------|----|
| imm[11:5] | rs2 | rs1 | 010 | imm[4:0] | 0100011 | SW |
|           |     |     |     |          |         |    |

Store the value in rs2 to memory address (rs1+imm)

- Functionality:
  - Store a word (32 bits / 4 bytes) to memory
  - Example applications
    - store data to a pointer stored in a register by setting offset to 0 (SW rs2, 0x0(rs1))
    - store data to pointer + offset (SW rs2, offset(rs1))
    - store data to an absolute address (SW rs2, addr(x0))

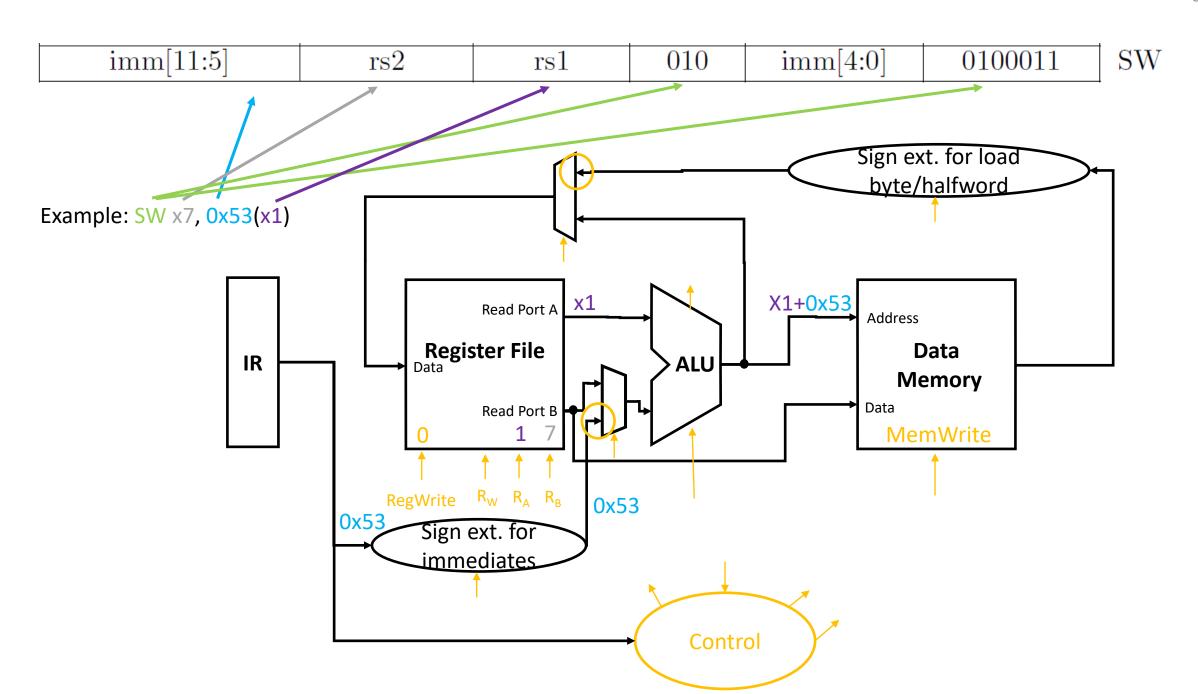

#### More Store Instructions

| imm[11:5] | rs2 | rs1 | 000 | imm[4:0] | 0100011 | SB |
|-----------|-----|-----|-----|----------|---------|----|
| imm[11:5] | rs2 | rs1 | 001 | imm[4:0] | 0100011 | SH |
| imm[11:5] | rs2 | rs1 | 010 | imm[4:0] | 0100011 | SW |

• SB (Store Byte) and SH (Store Halfword) work exactly the same way as SW (Store Word) except for the fact that they only store the lowest 8 bit /16 bit of the rs2 register instead of the full 32 bit.

• Note that sign extension is not necessary for storing. To illustrate this consider the representation of -1 as 32 bit value and as 8 bit value.

| RV32I Base Instruction Set |                        |       |     |                     |         |                 |  |  |  |
|----------------------------|------------------------|-------|-----|---------------------|---------|-----------------|--|--|--|
|                            | imm[31:12]             |       |     | $\operatorname{rd}$ | 0110111 | LUI             |  |  |  |
|                            | imm[31:12]             |       |     | $\operatorname{rd}$ | 0010111 | AUIPC           |  |  |  |
| im                         | m[20 10:1 11 19]       | 9:12] |     | $\operatorname{rd}$ | 1101111 | JAL             |  |  |  |
| imm[11:                    | 0]                     | rs1   | 000 | $\operatorname{rd}$ | 1100111 | JALR            |  |  |  |
| imm[12 10:5]               | rs2                    | rs1   | 000 | imm[4:1 11]         | 1100011 | BEQ             |  |  |  |
| imm[12 10:5]               | rs2                    | rs1   | 001 | imm[4:1 11]         | 1100011 | BNE             |  |  |  |
| imm[12 10:5]               | rs2                    | rs1   | 100 | imm[4:1 11]         | 1100011 | BLT             |  |  |  |
| imm[12 10:5]               | rs2                    | rs1   | 101 | imm[4:1 11]         | 1100011 | BGE             |  |  |  |
| imm[12 10:5]               | rs2                    | rs1   | 110 | imm[4:1 11]         | 1100011 | BLTU            |  |  |  |
| imm[12 10:5]               | rs2                    | rs1   | 111 | imm[4:1 11]         | 1100011 | BGEU            |  |  |  |
| imm[11:                    | 0]                     | rs1   | 000 | rd                  | 0000011 | LB              |  |  |  |
| imm[11:                    | 0]                     | rs1   | 001 | rd                  | 0000011 | LH              |  |  |  |
| imm[11:                    | 0]                     | rs1   | 010 | $\operatorname{rd}$ | 0000011 | LW              |  |  |  |
| imm[11:                    | 0]                     | rs1   | 100 | rd                  | 0000011 | LBU             |  |  |  |
| imm[11:                    | 0]                     | rs1   | 101 | $\operatorname{rd}$ | 0000011 | LHU             |  |  |  |
| imm[11:5]                  | rs2                    | rs1   | 000 | imm[4:0]            | 0100011 | brack SB        |  |  |  |
| imm[11:5]                  | rs2                    | rs1   | 001 | imm[4:0]            | 0100011 | SH              |  |  |  |
| imm[11:5]                  | rs2                    | rs1   | 010 | imm[4:0]            | 0100011 | $\overline{SW}$ |  |  |  |
| imm[11:                    | 3                      | rs1   | 000 | $\operatorname{rd}$ | 0010011 | ADDI            |  |  |  |
| imm[11:                    | 0]                     | rs1   | 010 | rd                  | 0010011 | SLTI            |  |  |  |
| imm[11:                    | 0]                     | rs1   | 011 | $\operatorname{rd}$ | 0010011 | SLTIU           |  |  |  |
| imm[11:                    | 0]                     | rs1   | 100 | $\operatorname{rd}$ | 0010011 | XORI            |  |  |  |
| imm[11:                    | 3                      | rs1   | 110 | rd                  | 0010011 | ORI             |  |  |  |
| imm[11:                    | 0]                     | rs1   | 111 | rd                  | 0010011 | ANDI            |  |  |  |
| 0000000                    | shamt                  | rs1   | 001 | $\operatorname{rd}$ | 0010011 | SLLI            |  |  |  |
| 0000000                    | shamt                  | rs1   | 101 | rd                  | 0010011 | SRLI            |  |  |  |
| 0100000                    | $\operatorname{shamt}$ | rs1   | 101 | $\operatorname{rd}$ | 0010011 | SRAI            |  |  |  |
| 0000000                    | rs2                    | rs1   | 000 | rd                  | 0110011 | ADD             |  |  |  |
| 0100000                    | rs2                    | rs1   | 000 | $\operatorname{rd}$ | 0110011 | SUB             |  |  |  |
| 0000000                    | rs2                    | rs1   | 001 | $\operatorname{rd}$ | 0110011 | SLL             |  |  |  |
| 0000000                    | rs2                    | rs1   | 010 | rd                  | 0110011 | SLT             |  |  |  |
| 0000000                    | rs2                    | rs1   | 011 | rd                  | 0110011 | SLTU            |  |  |  |
| 0000000                    | rs2                    | rs1   | 100 | rd                  | 0110011 | XOR             |  |  |  |
| 0000000                    | rs2                    | rs1   | 101 | $\operatorname{rd}$ | 0110011 | SRL             |  |  |  |
| 0100000                    | rs2                    | rs1   | 101 | $\operatorname{rd}$ | 0110011 | SRA             |  |  |  |
| 0000000                    | rs2                    | rs1   | 110 | $\operatorname{rd}$ | 0110011 | OR              |  |  |  |
| 0000000                    | rs2                    | rs1   | 111 | $\operatorname{rd}$ | 0110011 | AND             |  |  |  |
| fm pre                     |                        | rs1   | 000 | $\operatorname{rd}$ | 0001111 | FENCE           |  |  |  |
| 000000000                  |                        | 00000 | 000 | 00000               | 1110011 | ECALL           |  |  |  |
| 000000000                  | 0001                   | 00000 | 000 | 00000               | 1110011 | EBREAK          |  |  |  |

Additional operations that we can perform with our updated datapath:

**Load/Store Operations** 

Additional operations that we can perform with our updated datapath:

Operations using immediate values

#### Example: ADDI

- Assembly:
  - ADDI rd, rs1, immediate
- Machine language

| $\operatorname{imm}[$ | 11:0] | rs1 | 000 | $\operatorname{rd}$ | 0010011 | ADDI |
|-----------------------|-------|-----|-----|---------------------|---------|------|

• Computes rd = rs1 + imm

- Functionality:
  - Computes rd = rs1 + imm
  - Example applications
    - Move content of one register to another register by setting immediate to 0 (ADDI rd,rs1,0)
    - Set a register to a constant value by using x0 as source: (ADDI rd, x0, immediate)
    - Increment/decrement a register by setting rd=rs (e.g. ADDI x1, x1, 1)

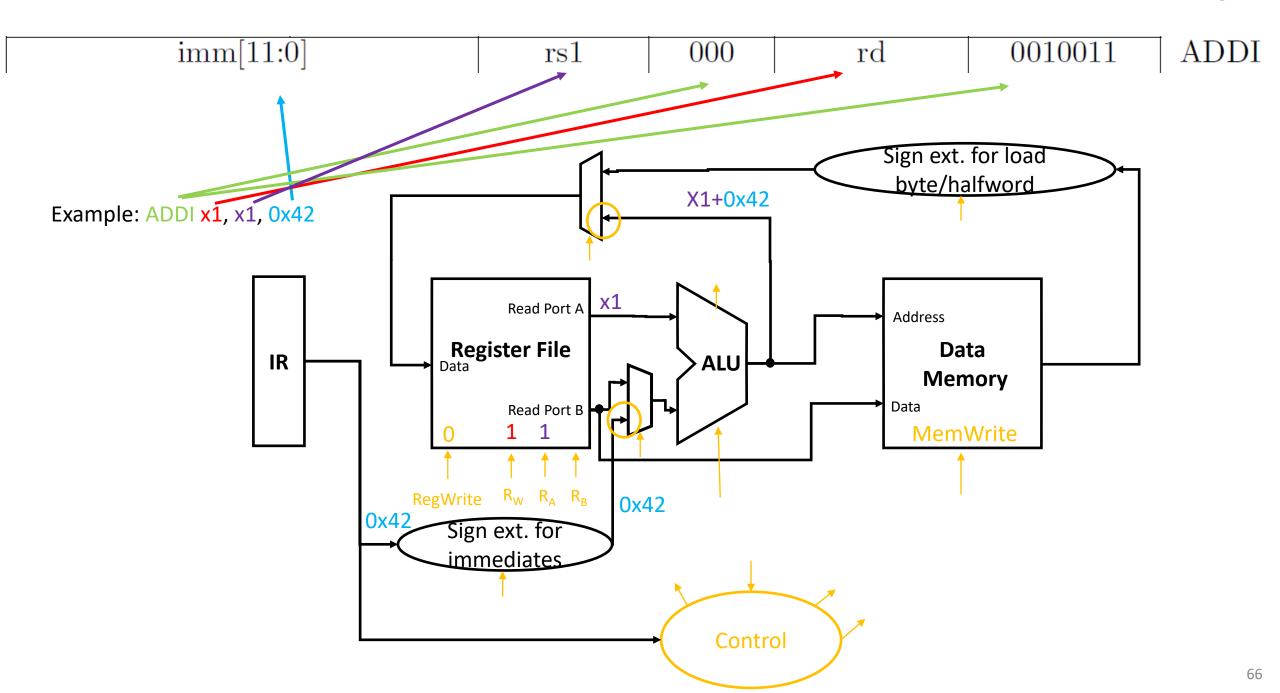

#### More Operations with Immediates

|          | imm[31:12] |     |     |            | 0110111 | LUI   |  |  |
|----------|------------|-----|-----|------------|---------|-------|--|--|
| imm[11:0 | 0]         | rsl | 000 | $_{ m rd}$ | 0010011 | ADDI  |  |  |
| imm[11:0 | 0]         | rs1 | 010 | rd         | 0010011 | SLTI  |  |  |
| imm[11:  | 0]         | rs1 | 011 | rd         | 0010011 | SLTIU |  |  |
| imm[11:  | 0]         | rs1 | 100 | rd         | 0010011 | XORI  |  |  |
| imm[11:0 | 0]         | rs1 | 110 | rd         | 0010011 | ORI   |  |  |
| imm[11:  | 0]         | rs1 | 111 | rd         | 0010011 | ANDI  |  |  |
| 0000000  | shamt      | rs1 | 001 | rd         | 0010011 | SLLI  |  |  |
| 0000000  | shamt      | rs1 | 101 | rd         | 0010011 | SRLI  |  |  |
| 0100000  | shamt      | rs1 | 101 | rd         | 0010011 | SRAI  |  |  |

- LUI allows to load 20 bits into the upper bits of a register; together with ADDI this allows to set a register to a 32 bit constant value
- SLTI sets the register rd to 1, if rs1 is less than the sign-extended immediate; SLTIU is the unsigned version
- XORI, ORI, ANDI are logic operations with immediates
- SLLI, SRLI, SRAI are shift operations, where the 5 bit immediate "shamt" defines the shift amount

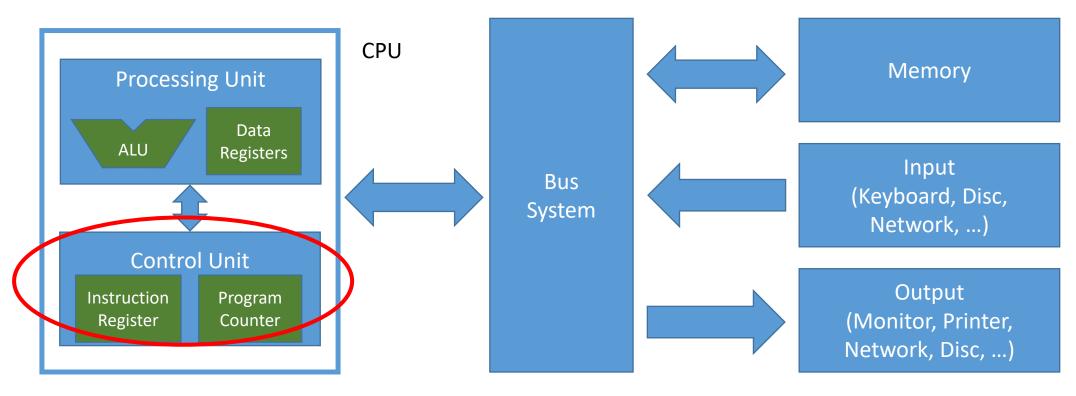

Let's learn about control!

#### Adding Instruction Memory

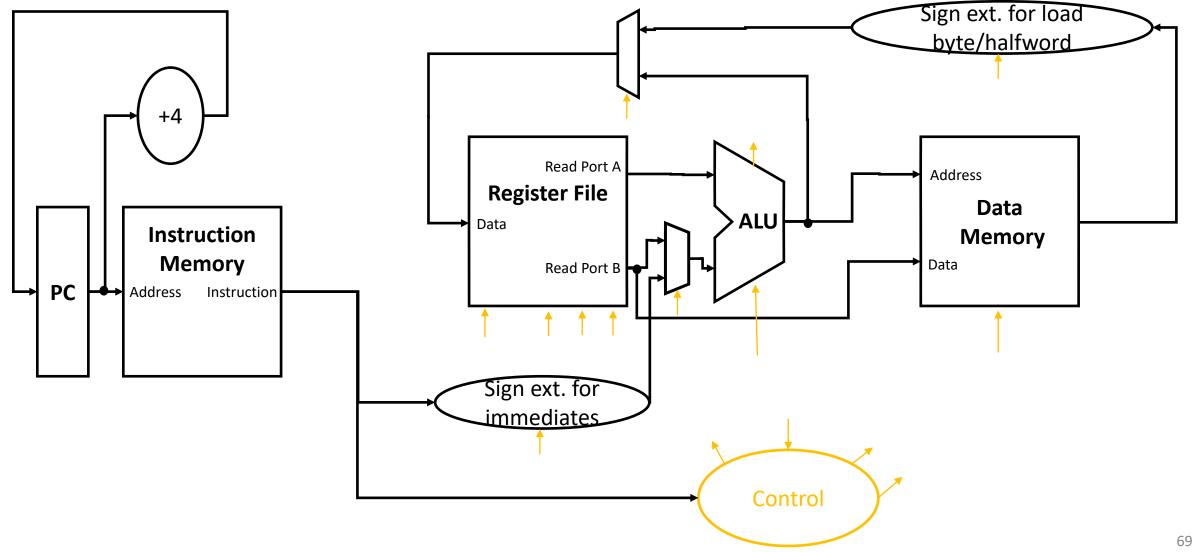

#### Instruction Memory

The instruction memory stores a sequence of instruction

 The program counter (PC) is incremented by 4 in each cycle and reads one instruction after the other

This allows executing a static batch of instructions

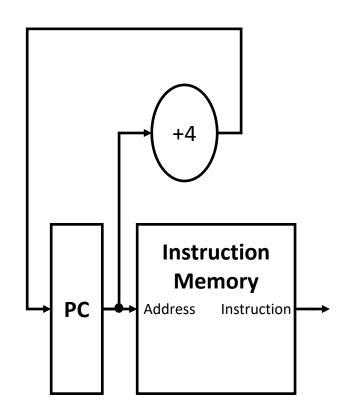

Extending the datapath for conditional branch www.iaik.tugraz.at

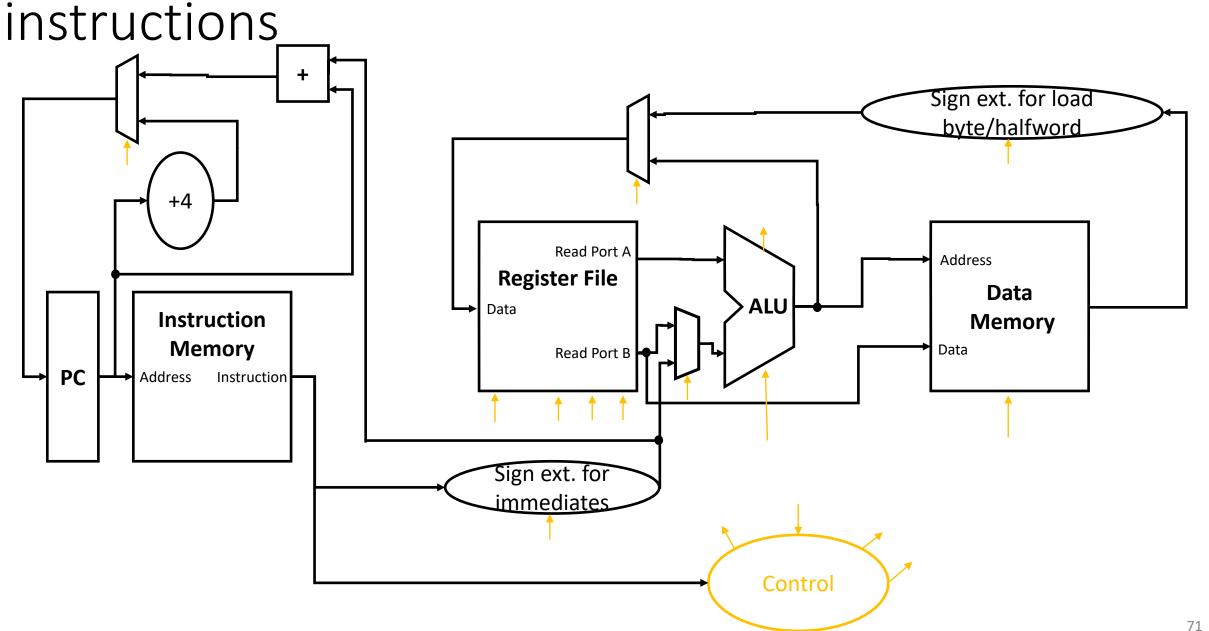

| RV32I Base Instruction Set |                          |                     |         |                     |         |        |  |  |  |  |
|----------------------------|--------------------------|---------------------|---------|---------------------|---------|--------|--|--|--|--|
|                            | imm[31:12]<br>imm[31:12] | $\operatorname{rd}$ | 0110111 | LUI                 |         |        |  |  |  |  |
|                            | $\operatorname{rd}$      | 0010111             | AUIPC   |                     |         |        |  |  |  |  |
| im                         | m[20 10:1 11 19]         | 9:12]               |         | $\operatorname{rd}$ | 1101111 | JAL    |  |  |  |  |
| imm[11:                    | 0]                       | rs1                 | 000     | $\operatorname{rd}$ | 1100111 | JALR   |  |  |  |  |
| imm[12 10:5]               | rs2                      | rs1                 | 000     | imm[4:1 11]         | 1100011 | BEQ    |  |  |  |  |
| imm[12 10:5]               | rs2                      | rs1                 | 001     | imm[4:1 11]         | 1100011 | BNE    |  |  |  |  |
| imm[12 10:5]               | rs2                      | rs1                 | 100     | imm[4:1 11]         | 1100011 | BLT    |  |  |  |  |
| imm[12 10:5]               | rs2                      | rs1                 | 101     | imm[4:1 11]         | 1100011 | BGE    |  |  |  |  |
| imm[12 10:5]               | rs2                      | rs1                 | 110     | imm[4:1 11]         | 1100011 | BLTU   |  |  |  |  |
| imm[12 10:5]               | rs2                      | rs1                 | 111     | imm[4:1 11]         | 1100011 | BGEU   |  |  |  |  |
| ımm[11:                    | 0]                       | rs1                 | 000     | rd                  | 0000011 | LB     |  |  |  |  |
| imm[11:                    | -                        | rs1                 | 001     | $\operatorname{rd}$ | 0000011 | LH     |  |  |  |  |
| imm[11:                    |                          | rs1                 | 010     | $\operatorname{rd}$ | 0000011 | LW     |  |  |  |  |
| imm[11:                    | 0]                       | rs1                 | 100     | $\operatorname{rd}$ | 0000011 | LBU    |  |  |  |  |
| imm[11:                    | 0]                       | rs1                 | 101     | $\operatorname{rd}$ | 0000011 | LHU    |  |  |  |  |
| imm[11:5]                  | rs2                      | rs1                 | 000     | imm[4:0]            | 0100011 | SB     |  |  |  |  |
| imm[11:5]                  | rs2                      | rs1                 | 001     | imm[4:0]            | 0100011 | SH     |  |  |  |  |
| imm[11:5]                  | rs2                      | rs1                 | 010     | imm[4:0]            | 0100011 | SW     |  |  |  |  |
| imm[11:                    | 0]                       | rs1                 | 000     | $\operatorname{rd}$ | 0010011 | ADDI   |  |  |  |  |
| imm[11:0]                  |                          | rs1                 | 010     | $\operatorname{rd}$ | 0010011 | SLTI   |  |  |  |  |
| imm[11:                    |                          | rs1                 | 011     | $\operatorname{rd}$ | 0010011 | SLTIU  |  |  |  |  |
| imm[11:                    | 0]                       | rs1                 | 100     | $\operatorname{rd}$ | 0010011 | XORI   |  |  |  |  |
| imm[11:                    | 0]                       | rs1                 | 110     | rd                  | 0010011 | ORI    |  |  |  |  |
| imm[11:                    | 0]                       | rs1                 | 111     | $\operatorname{rd}$ | 0010011 | ANDI   |  |  |  |  |
| 0000000                    | shamt                    | rs1                 | 001     | $\operatorname{rd}$ | 0010011 | SLLI   |  |  |  |  |
| 0000000                    | shamt                    | rs1                 | 101     | $\operatorname{rd}$ | 0010011 | SRLI   |  |  |  |  |
| 0100000                    | shamt                    | rs1                 | 101     | $\operatorname{rd}$ | 0010011 | SRAI   |  |  |  |  |
| 0000000                    | rs2                      | rs1                 | 000     | $\operatorname{rd}$ | 0110011 | ADD    |  |  |  |  |
| 0100000                    | rs2                      | rs1                 | 000     | $\operatorname{rd}$ | 0110011 | SUB    |  |  |  |  |
| 0000000                    | rs2                      | rs1                 | 001     | $\operatorname{rd}$ | 0110011 | SLL    |  |  |  |  |
| 0000000                    | rs2                      | rs1                 | 010     | $\operatorname{rd}$ | 0110011 | SLT    |  |  |  |  |
| 0000000                    | rs2                      | rs1                 | 011     | $\operatorname{rd}$ | 0110011 | SLTU   |  |  |  |  |
| 0000000                    | rs2                      | rs1                 | 100     | $\operatorname{rd}$ | 0110011 | XOR    |  |  |  |  |
| 0000000                    | rs2                      | rs1                 | 101     | $\operatorname{rd}$ | 0110011 | SRL    |  |  |  |  |
| 0100000                    | rs2                      | rs1                 | 101     | rd                  | 0110011 | SRA    |  |  |  |  |
| 0000000                    | rs2                      | rs1                 | 110     | $\operatorname{rd}$ | 0110011 | OR     |  |  |  |  |
| 0000000                    | rs2                      | rs1                 | 111     | $\operatorname{rd}$ | 0110011 | AND    |  |  |  |  |
| fm pre                     |                          | rs1                 | 000     | $\operatorname{rd}$ | 0001111 | FENCE  |  |  |  |  |
| 000000000                  | 0000                     | 00000               | 000     | 00000               | 1110011 | ECALL  |  |  |  |  |
| 000000000                  | 0001                     | 00000               | 000     | 00000               | 1110011 | EBREAK |  |  |  |  |

Additional operations that we can perform with our updated datapath:

Conditional Branch Operations

## Example: BEQ

- Assembly:
  - BEQ rs1, rs2, offset
- Machine language

|              |     |     |     | i .         |         |     |
|--------------|-----|-----|-----|-------------|---------|-----|
| imm[12 10:5] | rs2 | rs1 | 000 | imm[4:1 11] | 1100011 | BEQ |

- Branch to location PC + offset, if rs2 == rs1
- Functionality:
  - Branch if equal by to address PC + imm\*2
  - Example applications
    - Implement a branch to secure code, if password was entered correctly

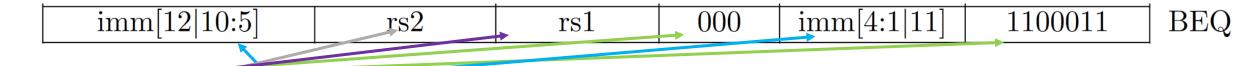

Example: BEQ x1, x7, 0x42

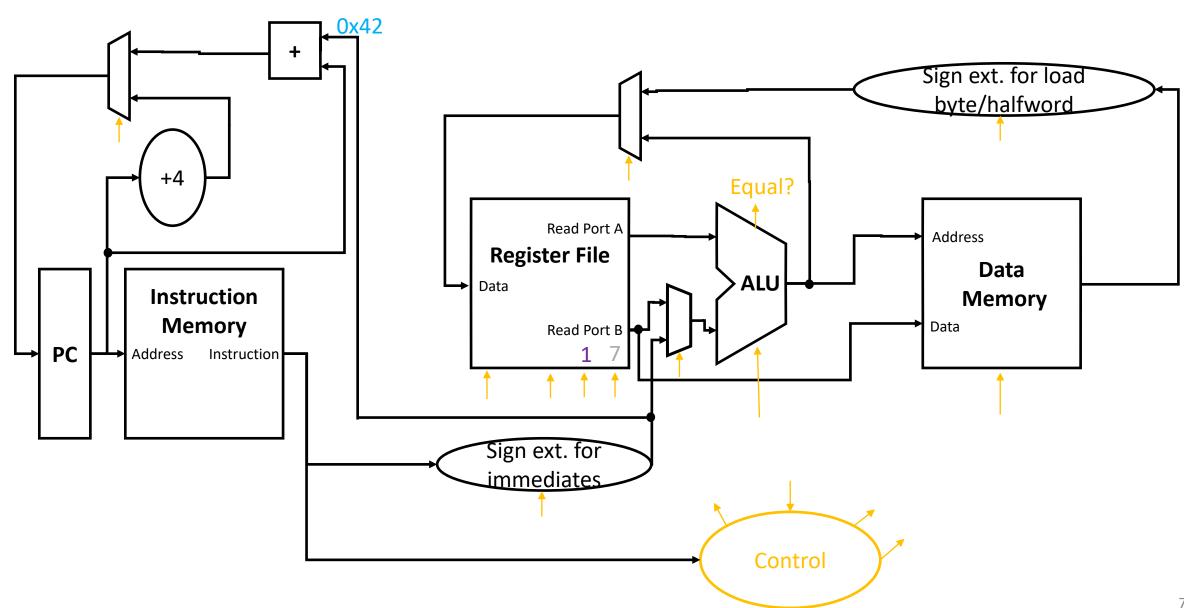

## More Conditional Branches

| imm[12 10:5] | rs2 | rs1 | 000 | imm[4:1 11] | 1100011 | BEQ         |
|--------------|-----|-----|-----|-------------|---------|-------------|
| imm[12 10:5] | rs2 | rs1 | 001 | imm[4:1 11] | 1100011 | BNE         |
| imm[12 10:5] | rs2 | rs1 | 100 | imm[4:1 11] | 1100011 | BLT         |
| imm[12 10:5] | rs2 | rs1 | 101 | imm[4:1 11] | 1100011 | $_{ m BGE}$ |
| imm[12 10:5] | rs2 | rs1 | 110 | imm[4:1 11] | 1100011 | BLTU        |
| imm[12 10:5] | rs2 | rs1 | 111 | imm[4:1 11] | 1100011 | BGEU        |

- BNE (Branch if not equal)
- BLT (Branch if less than)
- BGE (Branch if greater of equal)
- BLTU (Branch if less than unsigned)
- BGEU (Branch if greater of equal unsigned)

# High-Level Overview (Single Cycle Datapath)

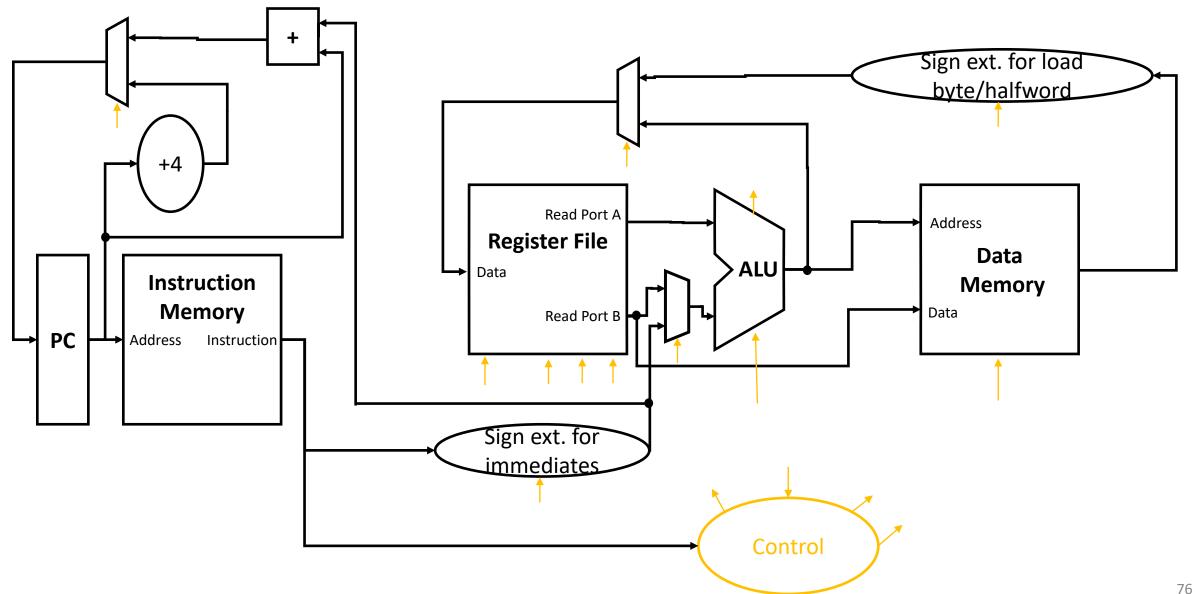

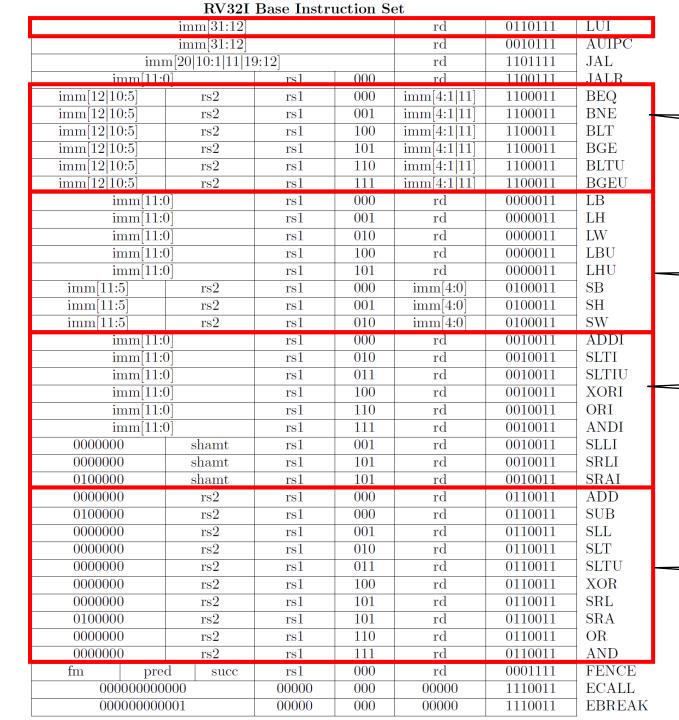

#### Conditional Branch Operations

**Load/Store Operations** 

Operations using immediate values

Arithmetic/Logic operations

# JAL/JALR

| imm[20 10:1 11 19 | $\operatorname{rd}$ | 1101111 | JAL                 |         |      |
|-------------------|---------------------|---------|---------------------|---------|------|
| imm[11:0]         | rs1                 | 000     | $\operatorname{rd}$ | 1100111 | JALR |

- Jump and Link (JAL):
  - Performs an unconditional jump to PC + imm\*2
  - Stores the PC of the next instruction in rd
- Example applications
  - Unconditional jump (rd is set to x0 in this case)
  - Subroutine call (will be discussed later)

## JAL/JALR

| imm[20 10:1 11 19 | $\operatorname{rd}$ | 1101111 | JAL                 |         |      |
|-------------------|---------------------|---------|---------------------|---------|------|
| imm[11:0]         | rs1                 | 000     | $\operatorname{rd}$ | 1100111 | JALR |

- Jump and Link Register (JALR):
  - Performs an unconditional jump to rs1 + imm
  - Stores the PC of the next instruction in rd
- Example applications
  - Subroutine call/return (will be discussed later)

## High-Level Overview incl. JAL/JALR

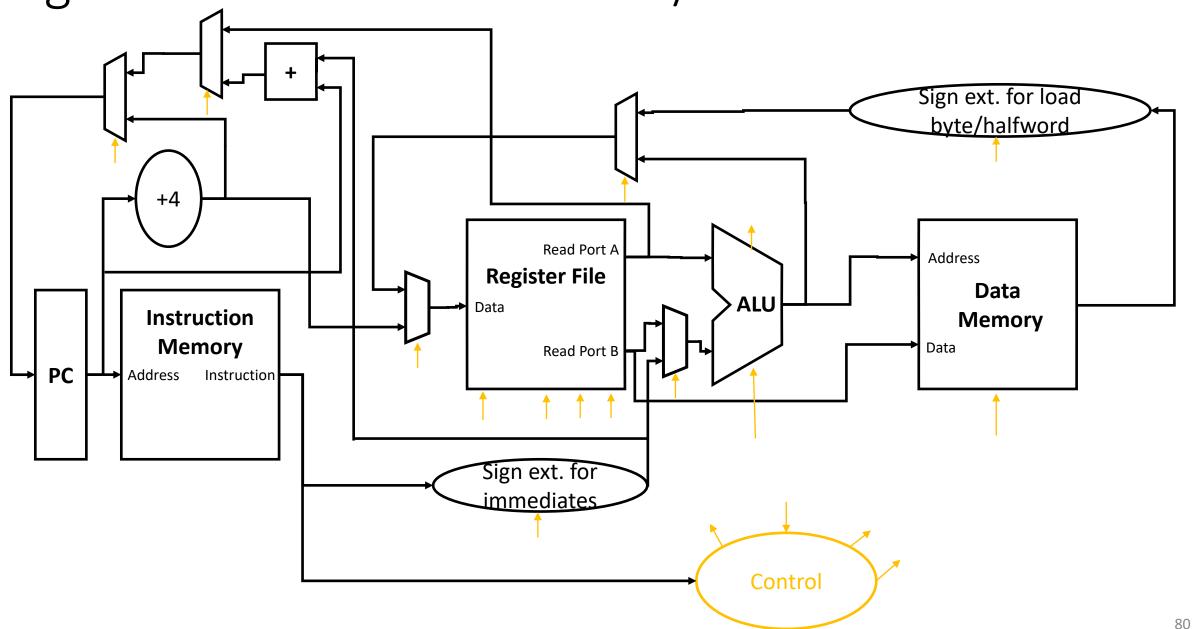

## **Writing a First Program**

## Simple Demo Program

- Load values from memory address 0x20, 0x24 into registers
- Add the registers together
- Store the result back to memory at 0x28
- Halt the CPU

# A First Mapping to Instructions

| LW            | $\mathtt{rd}=\mathtt{x1}$ | $\mathtt{rs1} = \mathtt{x0}$ | offset = 0x20 |
|---------------|---------------------------|------------------------------|---------------|
| LW            | rd = x2                   | rs1 = x0                     | offset = 0x24 |
| ADD           | rd = x3                   | rs1 = x1                     | rs2 = x2      |
| SW            | rs2 = x3                  | rs1 = x0                     | offset = 0x28 |
| <b>EBREAK</b> |                           |                              |               |

# Mapping to Encoding

| Type   | funct7        | rs2 | rs1 | funct3 | rd       | opcode |
|--------|---------------|-----|-----|--------|----------|--------|
| I-Type | 0x20          |     | 0   | LW     | 1        | LOAD   |
| I-Type | 0x24          |     | 0   | LW     | 2        | LOAD   |
| R-Type | DEFAULT       | 2   | 1   | ADD    | 3        | ALU    |
| S-Type | hi(0x28)      | 3   | 0   | SW     | lo(0x28) | STORE  |
| I-Type | <b>EBREAK</b> |     | 0   | PRIV   | 0        | SYSTEM |

# Mapping to Binary

| Type   | funct7  | rs2   | rs1   | funct3 | rd    | opcode  |
|--------|---------|-------|-------|--------|-------|---------|
| I-Type | 0000001 | 00000 | 00000 | 010    | 00001 | 0000011 |
| I-Type | 0000001 | 00100 | 00000 | 010    | 00010 | 0000011 |
| R-Type | 0000000 | 00010 | 00001 | 000    | 00011 | 0110011 |
| S-Type | 0000001 | 00011 | 00000 | 010    | 01000 | 0100011 |
| I-Type | 0000000 | 00001 | 00000 | 000    | 00000 | 1110011 |

| Instruction   | Binary                           | Hexadecimal | Bytes       |
|---------------|----------------------------------|-------------|-------------|
| LW            | 0000001000000000010000011        | 0x02002083  | 83 20 00 02 |
| LW            | 00000010010000000010000110000011 | 0x02402103  | 03 21 40 02 |
| ADD           | 0000000001000001000000110110011  | 0x002081b3  | b3 81 20 00 |
| SW            | 00000010001100000010010000100011 | 0x02302423  | 23 24 30 02 |
| <b>EBREAK</b> | 0000000000100000000000001110011  | 0x00100073  | 73 00 10 00 |

# Putting the Program (Code and Data) into a single Memory

|   | Instruction | Address | Value      | Bytes       |
|---|-------------|---------|------------|-------------|
| • | LW          | 0x00    | 0x02002083 | 83 20 00 02 |
|   | LW          | 0x04    | 0x02402103 | 03 21 40 02 |
|   | ADD         | 80x0    | 0x002082b3 | b3 81 20 00 |
|   | SW          | 0x0c    | 0x02302423 | 23 24 30 02 |
|   | EBREAK      | 0x10    | 0x00100073 | 73 00 10 00 |
|   |             | 0x14    | 0          | 00 00 00 00 |
|   |             | 0x18    | 0          | 00 00 00 00 |
|   |             | 0x1c    | 0          | 00 00 00 00 |
|   |             | 0x20    | 42         | 2a 00 00 00 |
|   |             | 0x24    | 13         | 0d 00 00 00 |
|   |             | 0x28    | 0          | 00 00 00 00 |
|   |             |         |            |             |

## Tools to Write Assembler Code

Writing instruction opcodes by hand is tedious

An assembler is a tools to assemble machine code for us

For this lecture we use riscvasm.py

• usage: riscvasm.py program.asm -o program.hex

## The Demo Program Written in Assembly

```
LW x1, 0x20(x0)
 LW x2, 0x24(x0)
 ADD x3, x1, x2
 SW \times 3, 0 \times 28 \times (0)
 EBREAK
.org 0x20 # place data at address 0x20
  # insert raw data instead of instructions
  .word 42
  .word 13
```

.org 0x00 # start program at address 0x00

Try out to assemble and simulate your own code

con04\_adding-two-constants

## Watch the Hardware in Action with QtRVSim

Visit <a href="https://comparch.edu.cvut.cz/qtrvsim/app/">https://comparch.edu.cvut.cz/qtrvsim/app/</a> or use qtrvsim in your virtual machine to visualize how a sequence of instructions becomes executed on the single-cycle datapath that we have built

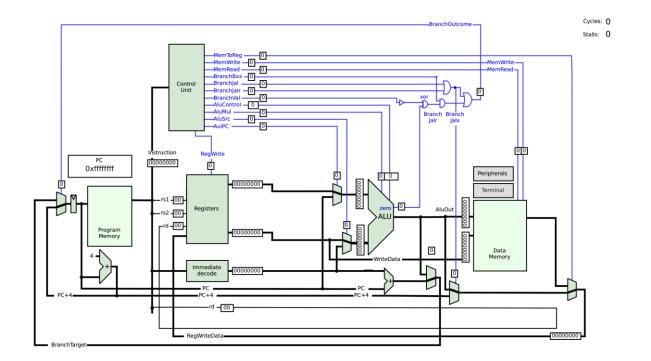

#### Notes:

- riscvasm.py assumes that the instruction pointer starts at 0x0000, while QtRVSim starts at 0x0200
- You can upload and build assembly Code on the website; suitable source files are available in the QtRVSim directories of the examples repository

## Interfacing with I/O Devices

## How to Implement I/O?

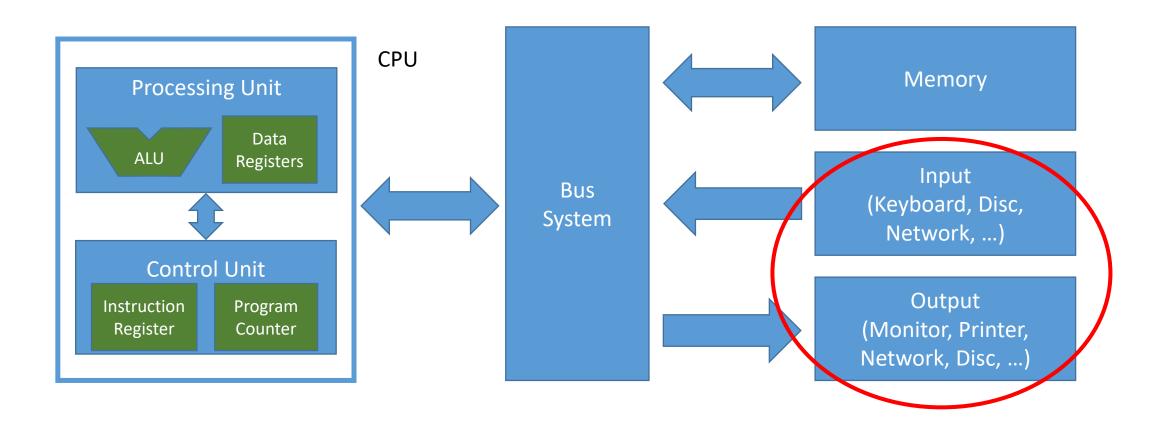

### **RV32I** Base Instruction Set

| imm[3]<br>imm[3]<br>imm[20]10:1 | :12]<br> 11 19:12] |     | rd<br>rd            | 0110111<br>0010111 | LUI    |
|---------------------------------|--------------------|-----|---------------------|--------------------|--------|
|                                 | [11[19:12]         |     | $\operatorname{rd}$ | 0010111            | ATTIDO |
| imm[20]10:1                     | <u> </u>           |     |                     | 0010111            | AUIPC  |
| 1111111[20]10.1                 |                    |     | rd                  | 1101111            | JAL    |
| imm[11:0]                       | rs1                | 000 | rd                  | 1100111            | JALR   |
| imm[12 10:5] rs2                | rs1                | 000 | imm[4:1 11]         | 1100011            | BEQ    |
| imm[12 10:5] rs2                | rs1                | 001 | imm[4:1 11]         | 1100011            | BNE    |
| imm[12 10:5] rs2                | rs1                | 100 | imm[4:1 11]         | 1100011            | BLT    |
| imm[12 10:5] rs2                | rs1                | 101 | imm[4:1 11]         | 1100011            | BGE    |
| imm[12 10:5] rs2                | rs1                | 110 | imm[4:1 11]         | 1100011            | BLTU   |
| imm[12 10:5] rs2                | rs1                | 111 | imm[4:1 11]         | 1100011            | BGEU   |
| $\mathrm{imm}[11:0]$            | rs1                | 000 | $_{ m rd}$          | 0000011            | LB     |
| imm[11:0]                       | rs1                | 001 | rd                  | 0000011            | LH     |
| imm[11:0]                       | rs1                | 010 | $\operatorname{rd}$ | 0000011            | LW     |
| imm[11:0]                       | rs1                | 100 | $\operatorname{rd}$ | 0000011            | LBU    |
| imm[11:0]                       | rs1                | 101 | rd                  | 0000011            | LHU    |
| imm[11:5] rs2                   | rs1                | 000 | imm[4:0]            | 0100011            | SB     |
| imm[11:5] rs2                   | rs1                | 001 | imm[4:0]            | 0100011            | SH     |
| imm[11:5] rs2                   | rs1                | 010 | imm[4:0]            | 0100011            | SW     |
| $\mathrm{imm}[11:0]$            | rs1                | 000 | $\operatorname{rd}$ | 0010011            | ADDI   |
| imm[11:0]                       | rs1                | 010 | rd                  | 0010011            | SLTI   |
| imm[11:0]                       | rs1                | 011 | $\operatorname{rd}$ | 0010011            | SLTIU  |
| imm[11:0]                       | rs1                | 100 | $\operatorname{rd}$ | 0010011            | XORI   |
| imm[11:0]                       | rs1                | 110 | rd                  | 0010011            | ORI    |
| imm[11:0]                       | rs1                | 111 | rd                  | 0010011            | ANDI   |
| 0000000 sham                    | t rs1              | 001 | rd                  | 0010011            | SLLI   |
| 0000000 sham                    | t rs1              | 101 | rd                  | 0010011            | SRLI   |
| 0100000 sham                    | t rs1              | 101 | $_{\mathrm{rd}}$    | 0010011            | SRAI   |
| 0000000 rs2                     | rs1                | 000 | rd                  | 0110011            | ADD    |
| 0100000 rs2                     | rs1                | 000 | $\operatorname{rd}$ | 0110011            | SUB    |
| 0000000 rs2                     | rs1                | 001 | $^{\mathrm{rd}}$    | 0110011            | SLL    |
| 0000000 rs2                     | rs1                | 010 | rd                  | 0110011            | SLT    |
| 0000000 rs2                     | rs1                | 011 | rd                  | 0110011            | SLTU   |
| 0000000 rs2                     | rs1                | 100 | rd                  | 0110011            | XOR    |
| 0000000 rs2                     | rs1                | 101 | $\operatorname{rd}$ | 0110011            | SRL    |
| 0100000 rs2                     | rs1                | 101 | $\operatorname{rd}$ | 0110011            | SRA    |
| 0000000 rs2                     | rs1                | 110 | rd                  | 0110011            | OR     |
| 0000000 rs2                     | rs1                | 111 | $\operatorname{rd}$ | 0110011            | AND    |
|                                 | icc rs1            | 000 | rd                  | 0001111            | FENCE  |
| 00000000000                     | 00000              | 000 | 00000               | 1110011            | ECALL  |
| 00000000001                     | 00000              | 000 | 00000               | 1110011            | EBREAK |

# How to Implement I/O?

 We access I/O and other devices like memory

→ we build memorymapped peripherals

## Memory-Mapped Peripherals

- Store and load instructions allow addressing 32-bit of memory space
- Not all the memory space that is addressable is used for actual memory
- We can split the memory space in pieces and assign a certain range to actual memory and other ranges to peripherals:
  - → load/store operations write to registers of state machines with additional functionality (I/O, Co-processors, sound, graphics, ... )

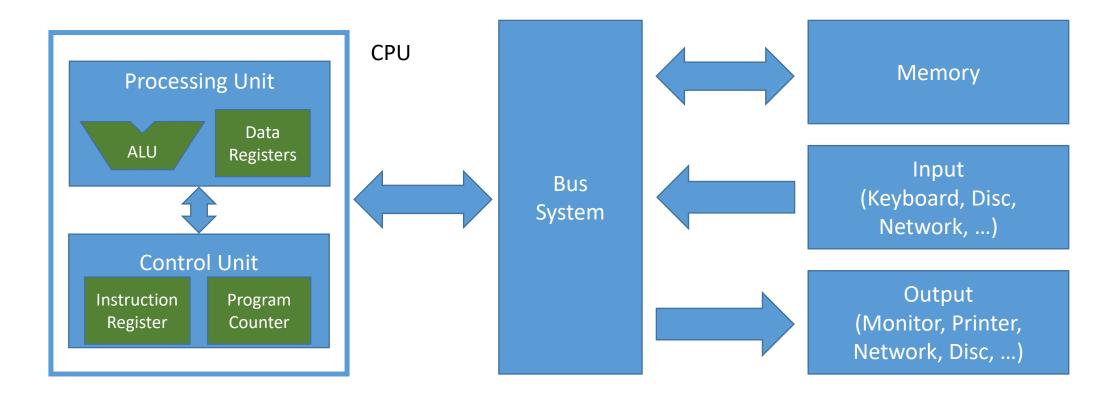

The bus system takes care of routing the load/store operations to the correct physical device as defined by the memory ranges

## The Hardware View

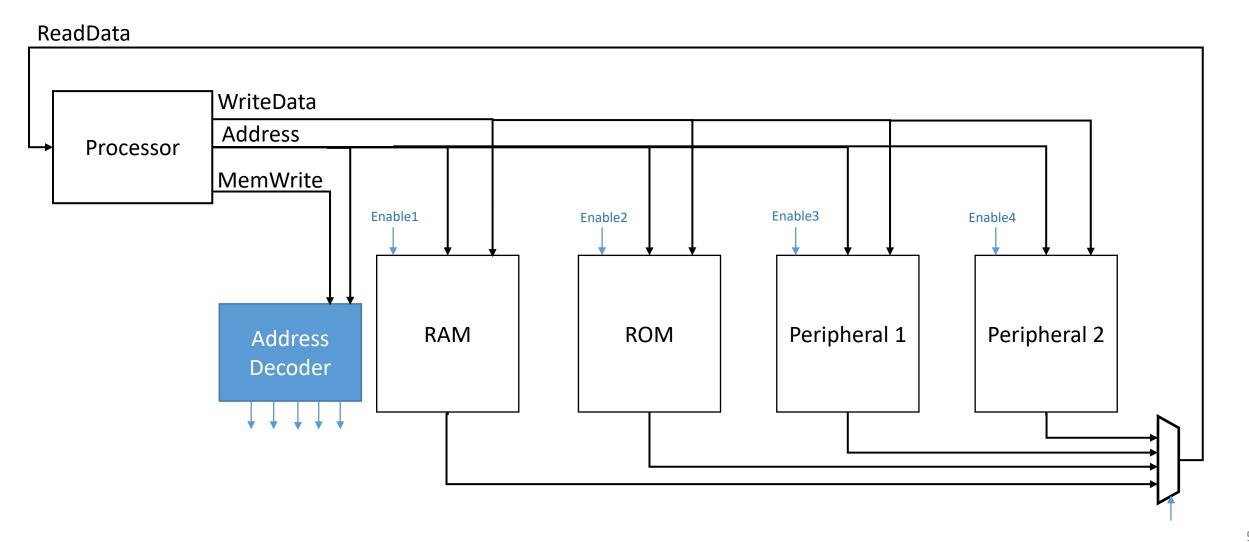

# Memory Mapping – Different for different Systems

 The memory map is not part of the instruction set architecture and it is also not defined by RISC V

 There are commonalities, but in the end the memory map is individual for every device Real-World Example of a Memory Map

Copyright © 2019, SiFive Inc. All rights reserved.

| 2 | $\mathbf{c}$ |
|---|--------------|
| _ | _            |

| Base        | Тор         | Attr. | Description       | Notes                      |
|-------------|-------------|-------|-------------------|----------------------------|
| 0×0000_0000 | 0x0000_0FFF | RWX A | Debug             | Debug Address Space        |
| 0×0000_1000 | 0x0000_1FFF | R XC  | Mode Select       |                            |
| 0×0000_2000 | 0x0000_2FFF |       | Reserved          | 1                          |
| 0×0000_3000 | 0x0000_3FFF | RWX A | Error Device      | 1                          |
| 0×0000_4000 | 0x0000_FFFF |       | Reserved          | On-Chip Non Volatile Mem-  |
| 0x0001_0000 | 0x0001_1FFF | R XC  | Mask ROM (8 KiB)  | ory                        |
| 0×0001_2000 | 0x0001_FFFF |       | Reserved          |                            |
| 0x0002_0000 | 0x0002_1FFF | R XC  | OTP Memory Region |                            |
| 0x0002_2000 | 0x001F_FFFF |       | Reserved          |                            |
| 0x0200_0000 | 0x0200_FFFF | RW A  | CLINT             |                            |
| 0x0201_0000 | 0x07FF_FFFF |       | Reserved          |                            |
| 0×0800_0000 | 0x0800_1FFF | RWX A | E31 ITIM (8 KiB)  |                            |
| 0×0800_2000 | 0x0BFF_FFFF |       | Reserved          |                            |
| 0×0C00_0000 | 0x0FFF_FFFF | RW A  | PLIC              |                            |
| 0×1000_0000 | 0x1000_0FFF | RW A  | AON               |                            |
| 0×1000_1000 | 0x1000_7FFF |       | Reserved          |                            |
| 0x1000_8000 | 0x1000_8FFF | RW A  | PRCI              |                            |
| 0×1000_9000 | 0x1000_FFFF |       | Reserved          |                            |
| 0×1001_0000 | 0x1001_0FFF | RW A  | OTP Control       |                            |
| 0×1001_1000 | 0x1001_1FFF |       | Reserved          |                            |
| 0×1001_2000 | 0x1001_2FFF | RW A  | GPIO              | On-Chip Peripherals        |
| 0×1001_3000 | 0x1001_3FFF | RW A  | UART 0            | On-Only renpherals         |
| 0×1001_4000 | 0x1001_4FFF | RW A  | QSPI 0            |                            |
| 0×1001_5000 | 0x1001_5FFF | RW A  | PWM 0             |                            |
| 0x1001_6000 | 0x1001_6FFF | RW A  | I2C 0             |                            |
| 0×1001_7000 | 0x1002_2FFF |       | Reserved          |                            |
| 0×1002_3000 | 0x1002_3FFF | RW A  | UART 1            | ]                          |
| 0×1002_4000 | 0x1002_4FFF | RW A  | SPI 1             | ]                          |
| 0×1002_5000 | 0x1002_5FFF | RW A  | PWM 1             | ]                          |
| 0×1002_6000 | 0x1003_3FFF |       | Reserved          |                            |
| 0×1003_4000 | 0x1003_4FFF | RW A  | SPI 2             |                            |
| 0x1003_5000 | 0x1003_5FFF | RW A  | PWM 2             | ]                          |
| 0×1003_6000 | 0x1FFF_FFFF |       | Reserved          |                            |
| 0×2000_0000 | 0x3FFF_FFFF | R XC  | QSPI 0 Flash      | Off-Chip Non-Volatile Mem- |
|             |             |       | (512 MiB)         | ory                        |
| 0×4000_0000 | 0x7FFF_FFFF |       | Reserved          | ,                          |
| 0×8000_0000 | 0x8000_3FFF | RWX A | E31 DTIM (16 KiB) | On-Chip Volatile Memory    |
| 0×8000_4000 | 0xffff_fff  |       | Reserved          |                            |

Table 4: FE310-G002 Memory Map. Memory Attributes: R - Read, W - Write, X - Execute, C - Cacheable, A - Atomics

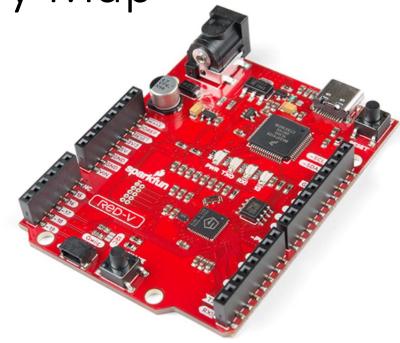

The FE310-G002 supports booting from several sources, which are controlled using the Mode Select (MSEL[1:0]) pins on the chip. All possible values are enumerated in Table 5.

| MSEL | Purpose                                                    |
|------|------------------------------------------------------------|
| 00   | loops forever waiting for debugger                         |
| 01   | jump directly to 0x2000_0000 (memory-mapped QSPI0)         |
| 10   | jump directly to 0x0002_0000 (OTP)                         |
| 11   | jump directly to 0x0001_0000 (Mask ROM: Default Boot Mode) |

Table 5: Boot media based on MSEL pins

## The Core Used in Our Course: Micro RISC-V

 Micro RISC-V is a very simple CPU that we use for our introductory programming examples and the practical

Micro RISC-V implements a large subset of R32I

- Tools and code for micro RISC-V
  - Code for Micro RISC-V and examples are available in the examples repo
  - Assembler: riscvasm.py
  - Simulator: riscvsim.py

### Micro RISC-V Overview

#### Registers:

- Zero Register: x0
- General Purpose Registers: x1 x31

#### Memory:

- almost 2 KiB of Memory (0x000 0x7fc)
- memory-mapped I/O at address 0x7fc

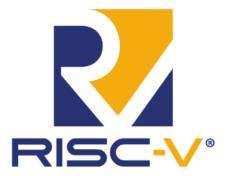

#### Instructions:

- ALU: OP rd, rs1, rs2
  - ADD, SUB, AND, OR, XOR, SLL, SRL, SRA
- Add immediate: ADDI rd, rs1, value
- Load upper immediate: LUI rd, value
- Branch: OP rs1, rs2, offset
  - BEQ, BNE, BLT, BGE
- Jump / Call: JAL rd, offset
- Jump / Call indirect: JALR rd, offset(rs1)
- Load: LW rd, offset(rs1)
- Store: SW rs2, offset(rs1)
- Halt: EBREAK

## Memory Map in Micro RISC-V

- In Micro RISC-V, the physical memory map is as follows:
  - RAM is located from 0x00000000 to 0x000007FB
  - I/O is located at address 0x000007FC
  - The remaining memory range is not connected (write has no effect; read returns 0)

 The physical memory map is defined for each device depending on size of memory, peripherals, etc. 0000000000

0x000007fc

0x00000800

RAM

I/O

Oxfffffff

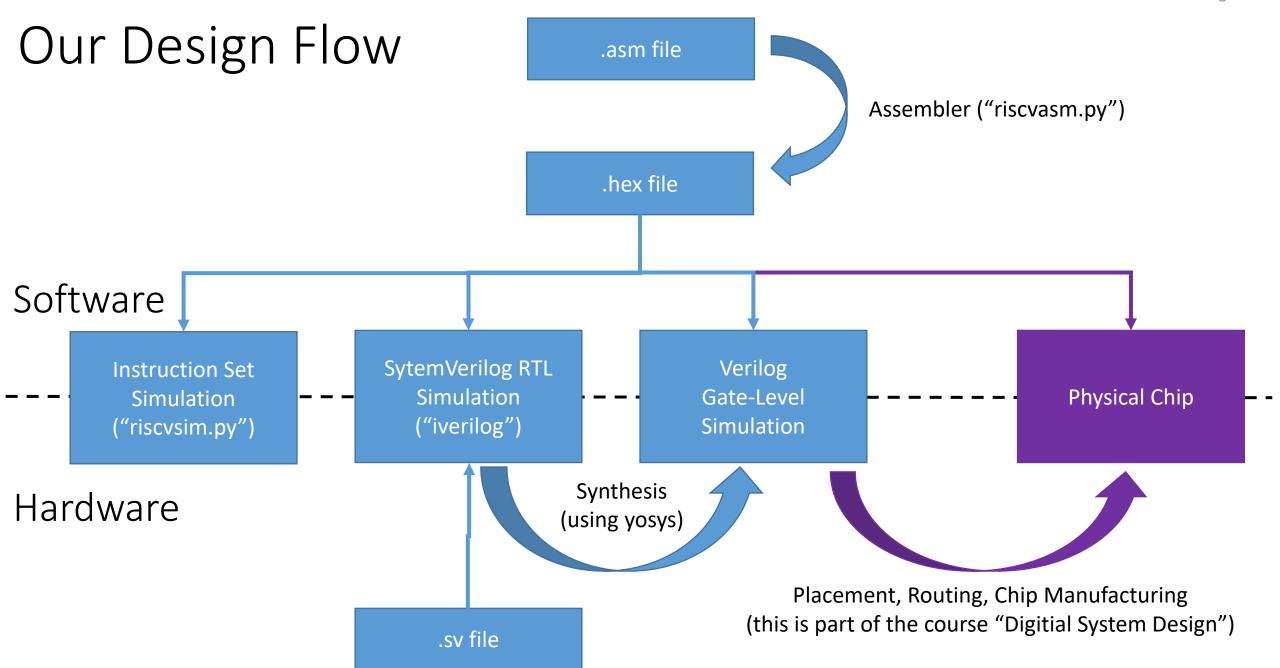

## Notes on ASM Examples

- Run "make" to generate .hex files
- Run "make run" to assemble and run the .asm file in the current working directory with the RTL simulator (micro-RISCV)
- Run "make sim" to simulate the .asm file in the current working directory with the python asmlib RISC-V simulator

If there are more than one asm files in the current working directory, you need to specify the target explicitly using "make run=the\_asm\_file\_without\_file\_extension\_suffix" (and accordingly for "make sim").

# Read/Write from Memory vs. Read Write from I/O on Our Micro RISC-V CPU

#### adding-two-constants

```
.org 0x00
  # read from memory
  LW x1, 0x20(x0)
  LW x2, 0x24(x0)
  ADD x3, x1, x2
  # write to memory
  SW \times 3, 0 \times 24 (\times 0)
  EBREAK
```

#### adding-stdin-numbers

```
.org 0x00
  # read from I/O
  LW x1, 0x7fc(x0)
 LW x2, 0x7fc(x0)
  ADD x3, x1, x2
  # write to I/O
  SW \times 3, 0 \times 7 \text{fc}(x0)
  EBREAK
```

## Peripherals of QtRVSim

Also QtRVSim has peripherals.

Let's set the color of LED RGB 1:

see con04.02\_QtRVSim\_simple\_examples

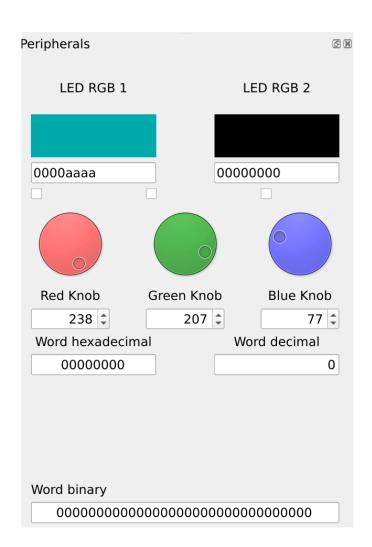

## Common Pseudo-Instructions

These examples nicely show the value of having an x0 register that is always 0

To ease programming, there are pseudoinstructions for

- common instruction sequences and
- instructions that can be derived from another instruction

| nop                 | addi x0, x0, 0                                  | No operation          |
|---------------------|-------------------------------------------------|-----------------------|
| li rd, immediate    | lui rd, imm[31:12]<br>addi rd, rd,<br>imm[11:0] | Load immediate        |
| mv rd, rs           | addi rd, rs, 0                                  | Copy register         |
| bgez rs, offset     | bge rs, x0, offset                              | Branch if ≥ zero      |
| bltz rs, offset     | blt rs, x0, offset                              | Branch if < zero      |
| bgtz rs, offset     | blt x0, rs, offset                              | Branch if > zero      |
| bgt rs, rt, offset  | blt rt, rs, offset                              | Branch if >           |
| ble rs, rt, offset  | bge rt, rs, offset                              | Branch if ≤           |
| bgtu rs, rt, offset | bltu rt, rs, offset                             | Branch if >, unsigned |
| bleu rs, rt, offset | bgeu rt, rs, offset                             | Branch if ≤, unsigned |
| j offset            | jal x0, offset                                  | Jump                  |